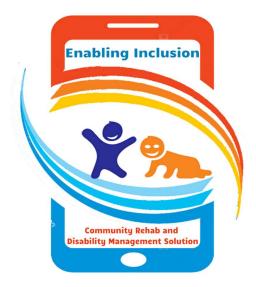

# User Guide El – Application

Version 3.0 Date: Tuesday, 17<sup>th</sup> Nov 2020

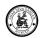

## **Table of Contents**

| 1. Introduction                      |    |
|--------------------------------------|----|
| 1.1. Objective                       |    |
| 1.2. Scope                           |    |
| 1.3. Terminology                     |    |
| 2. Pre Requisites                    |    |
| 3. Application Architecture          | 5  |
| 4. Application Process Flow          | 6  |
| 4.1. Login                           | 7  |
| 4.2. Home Page                       |    |
| 4.3. Master                          |    |
| 4.3.1. Block                         |    |
| 4.3.2. Panchayat                     |    |
| 4.3.3. Village                       |    |
| 4.3.4. List                          |    |
| 4.3.5. Medical Chart                 |    |
| 4.3.6. Question                      |    |
| 4.3.7. Browse Data                   |    |
| 4.4. Transaction                     |    |
| 4.4.1. Screening                     |    |
| 4.4.2. Activity                      |    |
| 4.4.3. ATP                           |    |
| 4.4.4. TASK                          |    |
| 4.4.5. Service User                  |    |
| 4.4.5.1. Assessment Forms            |    |
| 4.4.5.2. Initial Evaluation          |    |
| 4.4.5.3. Treatment Forms             |    |
| 4.4.5.4. Treatment Plan & Assign     |    |
| 4.4.5.5. Treatment Approval          |    |
| 4.4.5.6. Treatment Evaluation        |    |
| 4.4.5.7. Multi Evaluation Assignment |    |
| 4.4.5.8. Feedback Forms              | 50 |
| 4.4.5.9. Multi-feedback Assignment   | 54 |
| 4.4.6. Program                       |    |
| 4.4.6.1. Awareness Program           | 54 |
| 4.4.6.2. Training Program            | 56 |
| 4.4.7. Dashboard                     | 57 |
| 4.4.7.1. Manager Console             |    |

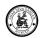

| 4.4.7.2. | CRW Dashboard            | 59 |
|----------|--------------------------|----|
| 4.4.7.3. | Specialist Dashboard     | 60 |
| 4.4.7.4. | FTL Dashboard            | 61 |
| 4.4.7.5. | Management Dashboard     | 64 |
| 4.4.8.   | Admin & Control Settings | 66 |
| 4.4.8.1. | Authorization            | 67 |
| 4.4.8.2. | Authorization Access     | 68 |
| 4.4.8.3. | Profile                  | 69 |
| 4.4.8.4. | Profile Assignment       | 71 |
| 4.4.8.5. | User Maintenance         | 72 |
| 4.4.8.6. | Holiday                  | 75 |
| 4.4.8.7. | Menu                     | 76 |
|          |                          |    |

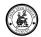

### 1. Introduction

### 1.1. Objective

The Objective of this document is to explain and Guide the user to familiarize the usage of EI web Application.

### 1.2. Scope

Explain in details about EI Application & its Functionalities.

In addition, explains how to navigate thru web menu.

- Login, Usage of Menu& Functionalities
- Do's and Don't

## 1.3. Terminology

| Acronym | Definition                            |
|---------|---------------------------------------|
| GPS     | Global Positioning System             |
| Offline | Device is not connected with Internet |
| SU      | Service User                          |
| CRW     | Community Rehabilitation Workers      |
|         |                                       |
|         |                                       |

## 2. Pre Requisites

Minimum Hardware& SoftwareRecommendation:

| OS             | Windows 10                                                                    |
|----------------|-------------------------------------------------------------------------------|
| Browser        | 🧿 Google Chrome                                                               |
|                | Soogle Chrome is up to date<br>Version 80.0.3987.87 (Official Build) (64-bit) |
| Resolution     | 1080 x 1920 pixels                                                            |
| Other Features | Responsive                                                                    |

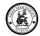

## **3.** Application Architecture

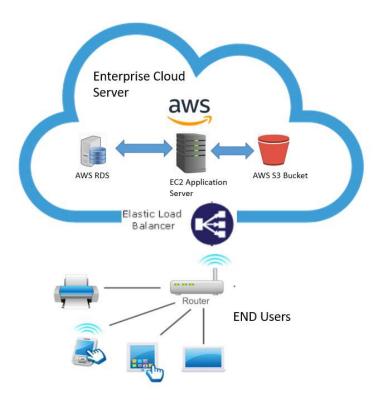

El Application which is a web application hosted on Cloud Servers and a stand-alone Offline/online Mobile App.

Web Application & Database Hosted on AWS Servers.

Mobile App is a hybrid Android application which is stand-alone app where users can use the app both Offline and Online get connected to cloud server and Sync Data

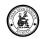

## 4. Application Process Flow

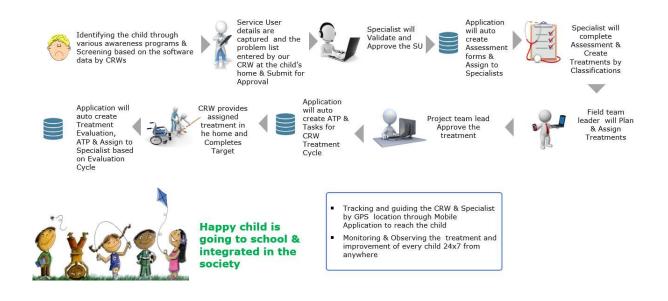

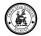

### 4.1. Login

Once we are in login page, enter the user name and password for the environment.

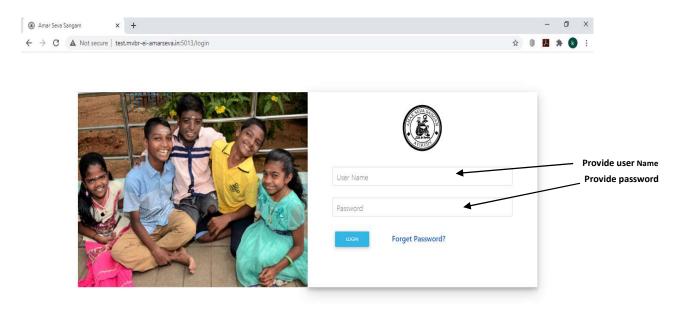

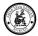

### 4.2. Home Page

|                                                                                                   | Login Instance                        |
|---------------------------------------------------------------------------------------------------|---------------------------------------|
| → C △ O Not secure   mvbr-ei-amarseva.in/home                                                     | २ 🛧 上 🥹 📀 🎈 🚺 🔘                       |
| πVBR-EL Home * Master * Screening * Activity * Service User * Programs * Treatment * Dashboard *  | Live 💐 🕇                              |
|                                                                                                   |                                       |
| li Srinivas K                                                                                     | ≪ ← February 2020 → →                 |
| ome quick example text to build on the card title and make up the bulk of<br>se card's content.   | MON TUE WED THU FRI SAT SUN           |
|                                                                                                   | 27 28 29 30 31 1 2                    |
| tps of Current Month one quick example text to build on the card title and make up the builk of   | 3 4 5 6 7 8 9                         |
| ome quick example text to build on the card title and make up the builk of<br>lie card's content. | 10 11 12 13 14 15 16                  |
|                                                                                                   | 17 18 19 20 21 22 23                  |
|                                                                                                   | 24 25 26 27 28 <b>29</b> 1            |
|                                                                                                   | 10th Feb 2020 Tasks +                 |
|                                                                                                   | Subject Status                        |
|                                                                                                   |                                       |
| February ATPs                                                                                     | · · · · · · · · · · · · · · · · · · · |
|                                                                                                   |                                       |
|                                                                                                   | Powered By 🏹 Durvah IT C              |

calendar

| f                                  |              |         |     |         |         |     |     |    |   |
|------------------------------------|--------------|---------|-----|---------|---------|-----|-----|----|---|
| rinivas K                          |              | ×       | 2   | Jan     | uary 20 | 20  |     |    |   |
| come To <b>mVBR-EI</b> Application |              |         |     | WED     |         | ERJ | SAT |    |   |
|                                    |              |         | 31  | 1       | 2       | 3   | 4   | 5  |   |
|                                    |              | 6       | 7   | 8       |         |     |     | 12 |   |
|                                    |              | 13      | 14  | 18      | 16      | 17  | 18  | 19 |   |
|                                    |              | 20      | 21  | 22      | 23      | 24  | 25  | 26 |   |
|                                    |              | 27      | 28  | 29      | 30      | 31  | 1   | 2  |   |
|                                    | 15th Jan 202 | 0 Tasks |     |         |         |     |     |    | + |
|                                    | Subject      |         | s   | tatus   |         |     |     |    |   |
|                                    | Holday       |         | - 1 | 5th Jan | Pongal  |     |     |    |   |
|                                    |              |         |     |         |         |     |     |    |   |
|                                    | -            |         |     |         |         |     |     |    |   |

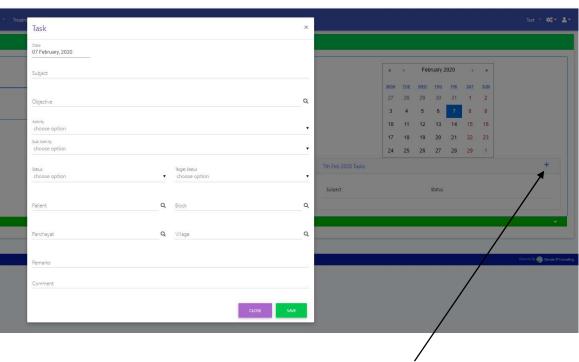

Click here to add quick

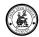

### 4.3. Master

Master data is important to control the application and used as input in the different forms, there are two categories in masters

#### • Platform Master :

- Setup Super User Admin user (User\_mstr)
- Setup Menu menu\_mstr
- Setup Profiles profile\_mstr
- Setup Authorization auth\_mstr
- Setup Authorization Access auth\_access\_mstr
- Setup Profile Assignment profile\_assignment\_det

### Available in Browse Data

- Setup Domain domain\_mstr
- Setup Division division\_mstr
- Application Master :
  - Setup Users User\_mstr
  - Upload Block block\_mstr
  - Upload Panchayat panchayat\_mstr
  - Upload Villages village\_mstr
  - List Master list\_mstr
  - Questions question\_mstr
  - Medical Chart medicalchart\_mstr
  - Holiday holiday\_mstr

### Available in Browse Data

- Mobileaccess mobileaccess\_mstr
- Upload label master label\_mstr
- Upload Hierarchy hierarchy\_mstr
- Setup Country country\_mstr
- Setup State state\_mstr
- Page Access pagedesign\_mstr
- Form Master assform mstr
- Form Mapping formmap\_mstr
- Attendees- prgattendee\_dtl
- ATP- atp\_mstr
- Tasks- task\_mstr
- Task Sumamry- task\_summary

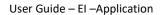

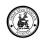

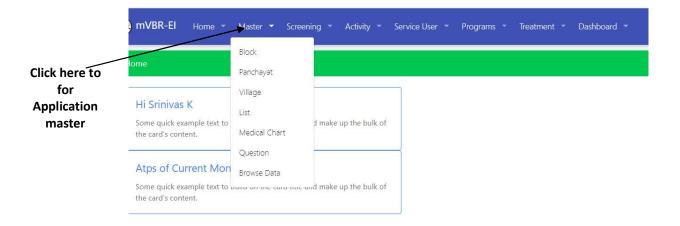

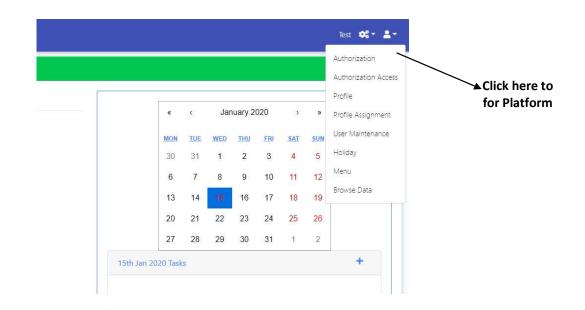

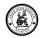

Block, Panchayat and Village master on a hierarchical relationship.

Every Village is associated with Panchayat and every Panchayat is associated with the Block.

Every transaction record in the application is associated with Block, Panchayat and Village.

Every User is associated with the Block.

Block, Panchayat and village Masters are very import in the application configurations.

### 4.3.1. Block

- ✓ Goto Menu Master > Block
- ✓ Once Block is selected, a new page will open with Block details
- ✓ Using this page we can do
  - Add a new Block
  - Search & Select the Block to view
  - Modify an existing record
  - Delete a block

| <ul> <li>Click on</li> </ul> | Ш | icon |
|------------------------------|---|------|
|------------------------------|---|------|

Confirm deletion when asked

| с<br>н1<br>¢ |
|--------------|
|              |
| ¢            |
|              |
| <b></b>      |
| <b></b>      |
| Û            |
| Û            |
| <b></b>      |
| <b></b>      |
| <b></b>      |
| 1            |
|              |
|              |

Click on this

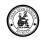

| Block Master                           |            |                                    | ×    |
|----------------------------------------|------------|------------------------------------|------|
| <sup>Block</sup><br>Alangulam Block-H1 |            |                                    |      |
| System Information                     |            |                                    |      |
| Created By                             |            | Modified By                        |      |
| Srinivas K 5th Jan 2020                | 5:30:00 am | Srinivas K 5th Jan 2020 5:30:00 am |      |
|                                        | 5:30:00 am |                                    |      |
|                                        | 5:30:00 am |                                    | EDIT |

Edit page

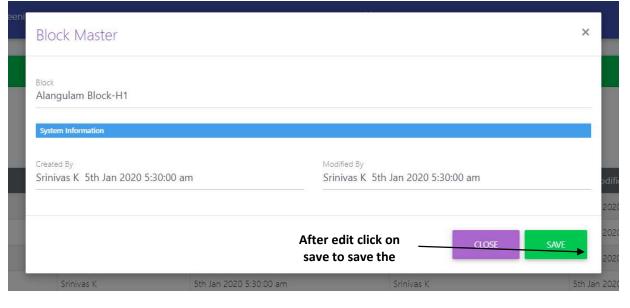

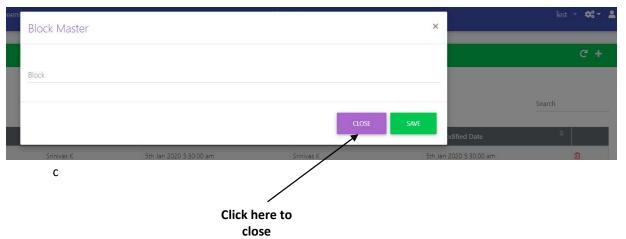

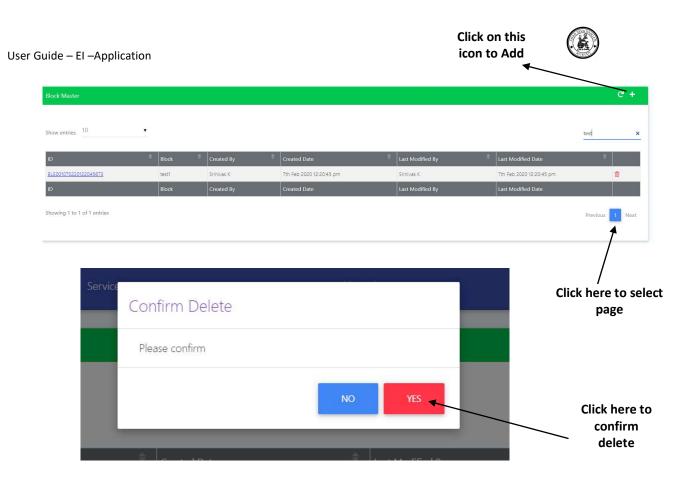

### 4.3.2. Panchayat

- ✓ Goto Menu Master>Panchayat
- ✓ Once Panchayat is selected, a new page will open with Panchayat details
- ✓ Using this page we can do
  - o Add a new Panchayat
  - Search & Select the Panchayat to view
  - Modify an existing record
  - Delete a Panchayat
    - Click on icon
    - Confirm deletion when asked

### User Guide – EI – Application

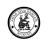

| _ |                 |                        |                    | -                       |                  |
|---|-----------------|------------------------|--------------------|-------------------------|------------------|
|   | Panchayat Mas   | ter                    |                    |                         | 4                |
|   |                 |                        |                    |                         |                  |
|   | Show entries 1  | 0 •                    |                    |                         | Ram              |
|   |                 |                        |                    |                         |                  |
|   | ID              | Panchayat              | Block              | Last Modified Date      | *                |
|   | <u>P003</u>     | Balapathira Ramapuram  | Alangulam Block-H1 | 5th Jan 2020 5:30:00 am |                  |
|   | P018            | Mela maruhappapuram    | Alangulam Block-H1 | 5th Jan 2020 5:30:00 am |                  |
|   | <u>P021</u>     | Naranapuram            | Alangulam Block-H1 | 5th Jan 2020 5:30:00 am |                  |
|   | <u>P022</u>     | navaneethakrishnapuram | Alangulam Block-H1 | 5th Jan 2020 5:30:00 am |                  |
|   | <u>P025</u>     | Seevalapuram           | Alangulam Block-H1 | 5th Jan 2020 5:30:00 am | ●                |
|   | <u>P028</u>     | Subbalahpuram          | Alangulam Block-H1 | 5th Jan 2020 5:30:00 am | <b></b>          |
|   | P035            | Eravanasamuthiram      | Kadayam Block-H1   | 5th Jan 2020 5:30:00 am | ۵                |
| _ | <u>P048</u>     | Tharmapuramadam        | Kadayam Block-H1   | 5th Jan 2020 5:30:00 am | ۵                |
| 0 | <u>P050</u>     | Tirumalaiyappapuram    | Kadayam Block-H1   | 5th Jan 2020 5:30:00 am | <b></b>          |
|   | P056            | Eravanasamuthiram      | Kadayam Block-C1   | 5th Jan 2020 5:30:00 an |                  |
|   | ID              | Panchayat              | Block              | Last Modified Drive     |                  |
|   | Showing 1 to 10 | of 64 entries          |                    | Previo                  | us 2 3 4 5 6 7 N |
|   |                 |                        |                    |                         | 2 3 4 3 0 7 1    |
|   |                 |                        | ſ                  | lick here to Click her  |                  |
|   |                 |                        | C                  | ener ner                |                  |
|   |                 |                        |                    | search delete           | 9                |

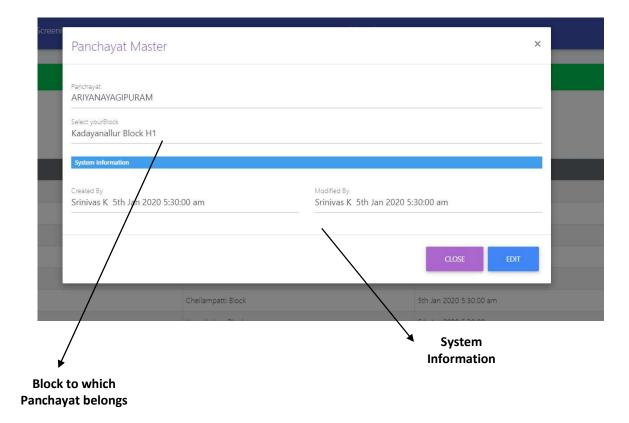

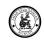

|                                     | aster           |                                       |                       |      |        |
|-------------------------------------|-----------------|---------------------------------------|-----------------------|------|--------|
| Panchayat<br>ARIYANAYAGIPURAN       | М               |                                       |                       |      |        |
|                                     |                 |                                       |                       |      |        |
| Select yourBlock                    | 114             |                                       |                       | ×    |        |
| Kadayanallur Block I                |                 |                                       |                       |      |        |
| System Information                  |                 |                                       |                       |      |        |
|                                     |                 |                                       |                       |      |        |
|                                     |                 | Modified By                           |                       |      |        |
| Created By<br>Srinivas K 5th Jan 20 | :020 5:30:00 am | Modified By<br>Srinivas K 5th Jan 202 | 0 5:30:00 am          |      |        |
| Created By                          | 2020 5:30:00 am |                                       | 0 5:30:00 am          |      |        |
| Created By                          | 2020 5:30:00 am |                                       |                       | SAVE |        |
| Created By                          | :020 5:30:00 am |                                       | 0 5:30:00 am<br>CLOSE | SAVE | →Click |

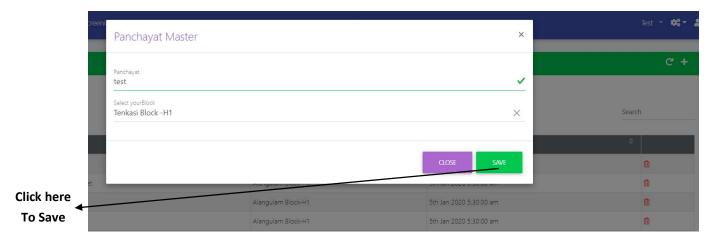

| iivity 👻 | Service User 🝷 | Programs 🔹 | Treatment 🔹 | Dashboard 🔻 | Test 👻 🕫 🗸 |
|----------|----------------|------------|-------------|-------------|------------|
|          |                |            |             |             | C +        |

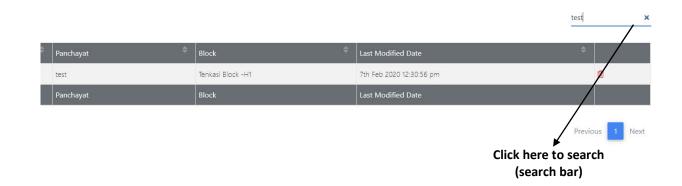

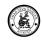

| vice<br>Confirm Delete |                         | Test 👻 💐 🛓 |
|------------------------|-------------------------|------------|
| Please confirm         |                         | C +        |
| N                      | 0 YES                   | test       |
| Block                  | Last Modified Date      | \$         |
| Alapadiam Block-H1     | 5th Jan 2020 5:30:00 am | Ê          |
| Alangulam Block-H1     | 5th Jan 2020 5:30:00 am | <b>•</b>   |

## Click here to confirm

### 4.3.3. Village

- ✓ Goto Menu Master>Village
- ✓ Once Village is selected, a new page will open with Village details
- ✓ Using this page we can do
  - o Add a new Village
  - Search & Select the Village to view
  - Modify an existing record
  - Delete a Village

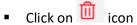

Confirm deletion when asked

### Click on this icon to Add New Record

|           |             |                                       |                                                | Add New             | Record                    |                      |
|-----------|-------------|---------------------------------------|------------------------------------------------|---------------------|---------------------------|----------------------|
|           | mvBR-E      | 3 none + Mater + General + Acting + s | investigate - Program - Deatment - Darkboard - |                     | -                         | 161 - <b>6</b> 5     |
|           | Vibrachte   |                                       |                                                |                     |                           | q                    |
|           | Docerto     | <u></u>                               |                                                |                     |                           | <u>ii</u>            |
|           | -           | -                                     | · Printered                                    | Pine a              | I Last Multime Date       |                      |
|           | 100         | Assignment State Party and March 10   | Apples Set Percent.                            | surport paint.      | 19 Sec 200 5 5007 are     |                      |
|           | 1211        | Samoutal eductor (PAU/Tr Web3 12      | Second Strategy March 11                       | Janasetine (Indone) | ter av 2020 5.35.52 av    |                      |
|           | 1725        | American State                        | interpretar                                    | Territor Dation     | In second SMALLER         |                      |
|           | 121         | Aphaly Service                        | 4,4.40                                         | theices boord       | 100 Jan 2020 X 2020 are   |                      |
| k here to | 120         | Fample Hand 12                        | Factori                                        | Devois Score)       | 1= ar 200 x 200 av        |                      |
| edit      | 1277        | Settlementedatarie West 10            | Janta-er-adatarar                              | (Perioda Rosett     | 5m.3et 2020.03002.at-     |                      |
| cuit      | 140         | Designer New T                        | Inneni                                         | Statema Basivit     | him am 2000 5 30 00 am    |                      |
|           | 1111        | Circles and Water To                  | Vederana                                       | Inviora Bosi-H      | 100 Jan 2020 3 30 00 ger  |                      |
|           | 220         | American Net 10                       | newsparse                                      | Denote Ren 21       | ter. av. 2025 3 3000 av.  |                      |
|           | (20)        | 4,000,00210                           | Ay100.00                                       | (nervice Sour-D     | Den same 2020 Thickle are |                      |
|           | 8           | -                                     | Sector 4                                       | Bara .              | Last Monthed Date         |                      |
|           | Shawing ( ) | o 10 of #1 mercus.                    |                                                | Nu                  | mber of                   | Click here<br>search |

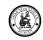

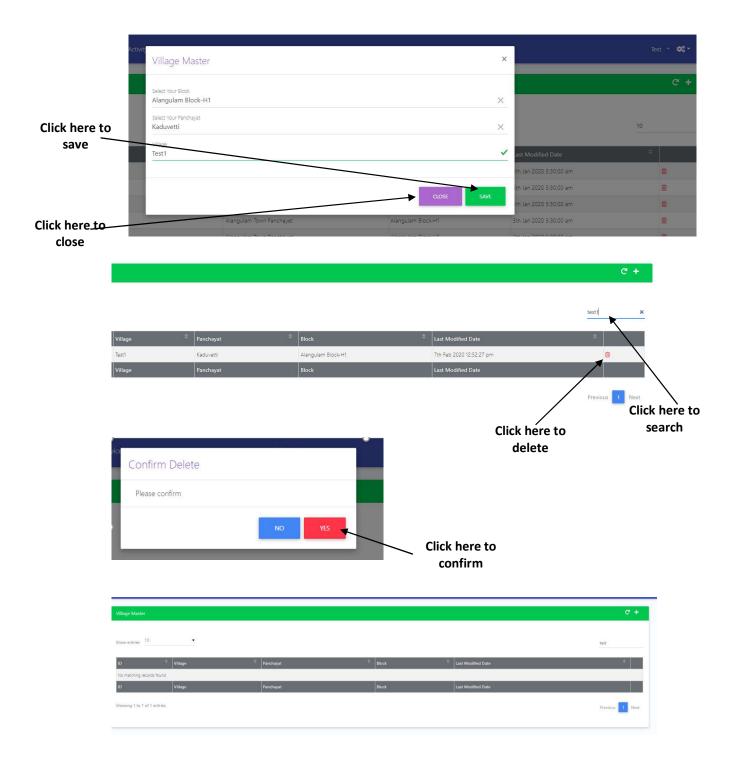

### **4.3.4.** List

List Master is used to maintain all the dropdown List in the application.

List Name, List Group and List Values should be unique. For every List Name and Group you can add List Values.

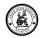

- ✓ Goto Menu Master>List
- ✓ Once List is selected, a new page will open with List details
- ✓ Using this page we can do
  - o Add a new List
  - Search & Select the List to view
  - Modify an existing record
  - o Delete a List

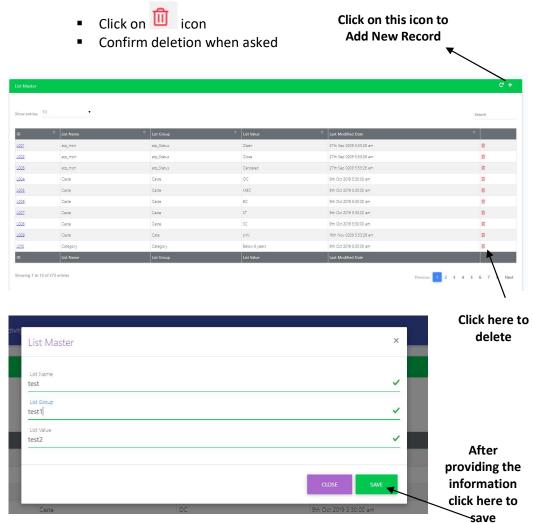

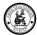

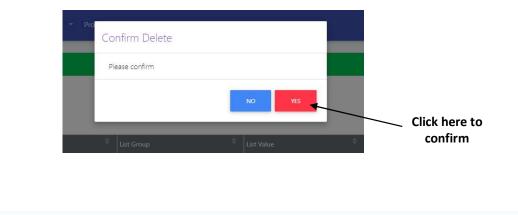

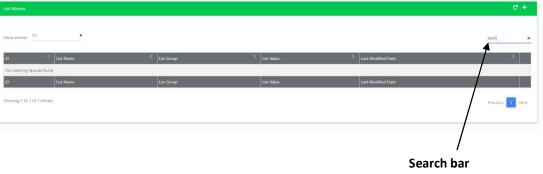

### **4.3.5.** Medical Chart

Medical Chart Master is used to maintain Treatments and Treatment Evaluation Score

Category: Should be below 6 years or Above 6 yearsDisability: Can be selected from the drop downClassification: Treatment & Evaluation depends on Classification. Please select the classification

Problem: This defines the Problems related to the classificationGoal: This defines the goal to be achieved for the ProblemTreatment: This defines the treatment to be given to achieve the Goal

Quadrant: This field to be filled only for OT Treatment Evaluation
Order: This field to be filled to display the Treatment Order in the Evaluation Form
Scale: This field to be filled to display the Evaluation Scale for the Treatment
GMFM : This field is checked if the evaluation is for GMFM Scale
OT : This field is checked if the evaluation is for the OT treatment

- ✓ Goto Menu **Master**>Medical Chart
- ✓ Once Medical Chart is selected, a new page will open with Medical Chart details
- ✓ Using this page we can do
  - Add a new Medical Chart
  - o Search & Select the Medical Chart to view
  - Modify an existing record
  - o Delete a Medical Chart record

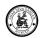

• Confirm deletion when asked

Click on this icon to Add New Record

| Show entries    | 10 🔻                      |                                     |                                |                                               | Search             |
|-----------------|---------------------------|-------------------------------------|--------------------------------|-----------------------------------------------|--------------------|
| ID              | Category                  | Classification                      | at Modified By                 | 🗢 Last Modified Date                          | 0                  |
| <u>MC001</u>    | Below 6 years             | CTEV                                | Srinivas K                     | 27th Jan 2020 7:12:38 pm                      | Ô                  |
| MC002           | Below 6 years             | CTEV                                | Srinivas K                     | 18th Jan 2020 5:14:24 pm                      | Û                  |
| <u>MC003</u>    | Below 6 years             | CTEV                                | Srinivas K                     | 18th Jan 2020 5:14:48 pm                      | 0                  |
| <u>MC004</u>    | Below 6 years             | CTEV                                | Srinivas K                     | 18th Jan 2020 5:15:17 pm                      | 0                  |
| <u>MC005</u>    | Below 6 years             | CTEV                                | Srinivas K                     | 18th Jan 2020 5:15:29 pm                      | <b>û</b>           |
| <u>MC006</u>    | Below 6 years             | CTEV                                | Srinivas K                     | 18th Jan 2020 5:15:40 pm                      | Û                  |
| <u>MC007</u>    | Below 6 years             | Equinus deformity                   | Srinivas K                     | 1st Dec 2019 5:30:00 am                       | Û                  |
| <u>MC008</u>    | Below 6 years             | Equinus deformity                   | Srinivas K                     | 1st Dec 2019 5:30:00 am                       | 0                  |
| MC009           | Below 6 years             | Equinus deformity                   | Srinivas K                     | 1st Dec 2019 5:30:00 am                       | 0                  |
| MC010<br>ID     | Below 6 years<br>Category | Equinus deformity<br>Classification | Srinivas K<br>Last Modified By | 1st Dec 2019 5:30:00 am<br>Last Modified Date | Ű                  |
| Showing 1 to 10 | 0 of 1890 entries         |                                     |                                | Previous                                      | 1 2 3 4 5 6 7 8 Na |
|                 | Activit <u></u><br>Medica | al Chart Master                     |                                | ×                                             | Test 🔻             |
|                 | Category                  |                                     |                                |                                               | c                  |
|                 | Below 6 y                 | npairment                           |                                |                                               | Search             |
|                 | Classification            |                                     |                                |                                               |                    |
|                 | e c Speech                |                                     |                                |                                               | *                  |
|                 | c Problem<br>test1        | <b>X</b>                            |                                | ~ r                                           | 0                  |
|                 |                           |                                     |                                | n                                             | <b>a</b>           |
|                 | Goal<br>C test1           |                                     |                                | n                                             | 0                  |
| ne fields       | C Treatment<br>TEST1      |                                     |                                |                                               | 0                  |
| ed on           | C                         |                                     |                                | n                                             | 0                  |
| nent &          | C Quadrant<br>TEST1       |                                     |                                | n                                             | 0                  |
| ment            | E Order                   |                                     |                                |                                               | 0                  |
| ation           | E 1                       |                                     |                                |                                               | ۵                  |
|                 | E Scale                   |                                     |                                |                                               | 0                  |
|                 | F 1                       |                                     |                                |                                               |                    |
|                 | G 🗌 GMF                   | м 🗸 от                              |                                |                                               |                    |
|                 |                           | v 0.                                |                                |                                               |                    |
|                 |                           |                                     |                                | CLOSE SAVE Previous                           | 1 2 3 4 5 6 7 8    |
|                 |                           |                                     |                                |                                               |                    |

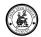

### **4.3.6**. Question

Question Master is used to maintain all the Questions for the Assessments Forms and Feedback Forms.

Form Type: Select the Type of the Form Assessment / Feedback from the drop down

Question Head: This will be displayed as the Section Head for the Question in the Form

QH Order No: This will help to display the Section Head in the Sequence you like

Question: This field will store the Question

Order No: This field will help to display the questions in the sequence

**Question Type:** This field can be selected from the drop down which defines the type of question like free text, single select, multi-select, and drop down.

Choices: This field is the list of values for the drop downs, single select and multi-select questions.

- ✓ Goto Menu Master>Question
- ✓ Once Question menu selected, a new page will open with Question details
- ✓ Using this page we can do
  - o Add a new Question
  - Search & Select the Question to view
  - Modify an existing record
  - Delete a Question
    - Click on icon

Click on this icon to Add New Record

Confirm deletion when asked

| ihow en        | tries 10                     | •             | search th                                                                                                    | e Record 🛶                      |          | Search        |   |
|----------------|------------------------------|---------------|----------------------------------------------------------------------------------------------------|---------------------------------|----------|---------------|---|
| ID ≑           | Form Type                    | QH Order No 🗢 | Question                                                                                                    |                                 | Order No | Question Type |   |
| 118            | Special Education Assessment | 1             | Academic Performance?                                                                                            | CHILD INFORMATION               | 4        | Single Select | e |
| 0 <u>-3211</u> | Parents Feedback             | 4             | What improvements have you seen in your child since being part of Amar Seva Sangam's early intervention program? | Evaluation Questions            | 9        | Free Text     | 8 |
| 0-3212         | Parents Feedback             | 2             | There have been family adjustments (For example: helping has disrupted my routine: there is no privacy)          | Modified Caregiver Strain Index | 5        | Single Select | 8 |
| 0 <u>-3213</u> | Parents Feedback             | 3             | I encourage my other family members to spend time with my child.                                                 | Interactions with Child         | 8        | Single Select | Ē |
| 0-3214         | Parents Feedback             | 3             | I take my child to community functions.                                                                          | Interactions with Child         | 5        | Single Select | E |
| 0 <u>-3215</u> | Parents Feedback             | 3             | I spend time with my child for therapy.                                                                          | Interactions with Child         | 6        | Single Select | E |
| 0-3216         | Parents Feedback             | 3             | I spend time with my child for play.                                                                             | Interactions with Child         | 7        | Single Select | E |
| 0 <u>-3219</u> | Parents Feedback             | 1             | I feel my family life is under control                                                                           | Family Empowerment Scale        | 4        | Single Select | 8 |
| Q <u>-3220</u> | Parents Feedback             | 4             | I feel the assistive devices provided by Amar Seva Sangam are helping my child,                                  | Evaluation Questions            | 4        | Single Select | 8 |
| Q <u>-3221</u> | Parents Feedback             | 1             | When faced with a problem involving my child, I decide what to do and then do it                                 | Family Empowerment Scale        | 10       | Single Select | E |
|                | Form Type                    |               |                                                                                                    |                                 |          | Question Type |   |

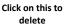

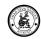

|                                                                        | 🚯 mVBR                                                                       | -El Home → Ma                                                                                                    | ister – Screening – Act                                                                               | Question Master                                                                                                    | × |
|------------------------------------------------------------------------|------------------------------------------------------------------------------|----------------------------------------------------------------------------------------------------|----------------------------------------------------------------------------------------------------|----------------------------------------------------------------------------------------------------|---|
|                                                                        | Show en                                                                      |                                                                                                    | •                                                                                                    | Fom Type<br>Parents Feedback<br>Question Head<br>Evaluation Questions<br>QH Order No<br>4                                                                                                    | • |
| Fill in the<br>fields to<br>configure the<br>questions for<br>the form | 0-3212<br>0-3213<br>0-3214<br>0-3215<br>0-3215<br>0-3216<br>0-3210<br>0-3220 | Form Type<br>Special Education Assess<br>Parents Reedback<br>Parents Reedback<br>Parents Reedback<br>Parents Reedback<br>Parents Reedback<br>Parents Reedback<br>Parents Reedback | QH Order No<br>1<br>4<br>2<br>3<br>3<br>3<br>3<br>3<br>3<br>1<br>4<br>4<br>4<br>4<br>4<br>4<br>4<br>4 | Question         What improvements have you seen in your child since being part of Amar Seva Sangam's early intervention program?         Order No.         9         Guestion Type         Free Text         Choices         System Information |   |
| After providing<br>the information<br>click here to<br>save            | ID                                                                           | Parents Feedback<br>Form Type<br>1 to 10 of 344 entries                                                                                                    | 3<br>QH Order No                                                                                      | Created By<br>Srinivas K 8th Oct 2019 5:30:00 am<br>Srinivas K 8th Oct 2019 5:30:00 am<br>CLOSE                                                                                                    |   |

### **4.3.7.** Browse Data

This is an option to create/update the below masters which are defined one time while implementation. This is a general screen to maintain all the below masters.

- ✓ Go to Menu Master>Browse Data
- ✓ Once Browse Datais selected, a new List will be shown with table
  - 1. Page Design (pagedesign\_mstr): To manage the Service User page which is dynamic.
  - 2. Assessment Form (assform\_mstr): To Create and maintain the Assessment Forms & Feedback Forms
  - 3. Form map (formmap\_mstr): To manage the Form mapped to the Problem and Treaments mapped to the Form and to the Profile who manages it and to the Block
  - 4. Mobile Access (mobileaccess\_mstr): To manage the access on Mobile Pages.
  - 5. Domain Master (domain\_mstr): To manage the Domain of the Org.

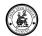

- 6. Division Master (division\_mstr): Each Domain can have multiple divisions /departments for hierarchy.
- 7. State (state\_mstr): To maintain List of all the states in the country.
- 8. Country (country\_mstr) : To maintain List of Countries
- 9. Label Master (label\_mstr) : To maintain the Labels for the fields and display of fields in the list view.
- ✓ After selecting a table, the user is allowed to,
  - Add a New record
  - Search & Select a record to view
  - o Modify an existing record
  - Delete a Browse Data selected table record
    - Click on <sup>1</sup> icon
    - Confirm deletion when asked

This form list downs all the masters. Select the Master which you want to create / modify.

|               | 🛞 mVBR-EI Home * Master * Screening * Activity * Service User * Programs * Treatment * Dashboard * | Test 👻 😂 👻 👗 🕇  |
|---------------|----------------------------------------------------------------------------------------------------|-----------------|
|               | Browse Data                                                                                        |                 |
|               | Show entries 10 •                                                                                  | Search          |
|               | Table Name                                                                                         | \$              |
|               | cabacharjao mar.                                                                                   |                 |
|               | auform max                                                                                         |                 |
| $\sim$        | formmag.mgr                                                                                        |                 |
|               | mobileaccess.msz                                                                                   |                 |
| Click here to | domain mar                                                                                         |                 |
| modify        | division max                                                                                       |                 |
|               | tine mit                                                                                           |                 |
|               | source mar                                                                                         |                 |
|               | latel mar                                                                                          |                 |
|               | Table Name                                                                                         |                 |
|               | Showing 1 to 9 of 9 entries                                                                        | Previous 1 Next |

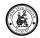

## Click on this icon to Add New Record Show entries 10 ID <u>C001</u> INDIA U001 CANADA U001 C002 ID Country Last Modified By Showing 1 to 2 of 2 entries 1 Nex Browse Data Master × Click here to Country INDIA delete Click her to edit × Browse Data Master Country INDIA **Click here to** save Click here to delete mVBR-EI Confirm Delete please confirm deleting

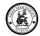

### **4.4.** Transaction

- Screening Header- screening\_mstr
- Screening Details- screening\_det
- Service User- serviceuser\_mstr
- Forms- form\_dtl
- Answers- answer\_dtl
- Treatments- treatment\_mstr
- Treatment Evaluation- treatmentEvaluation\_dtl
- Treatment Evaluation Score- treatmentevaluationscore\_dtl
- Feedback-feedback\_mstr
- Awarness & Training- program\_mstr
- ATP & Tasks

### **4.4.1.** Screening

Screening for the children are record in this menu. Screening is done by CRW / Specialists. The Screening Header information will capture the Venue where screening is happening. Block/Panchayat/Village where the Screening is happening.

Capture the Children information with Assessor Results. Two Screening tools are there:

- 1. Trivandrum Developmental Screening chart
- 2. World Vision tool

IF the Child is Negative the record cannot be converted to the Service User.

If the Child is Positive the record can be converted to Service User

Specialists profile cannot convert the screening record only CRW's can convert the Screening.

- ✓ Create Screening
  - ✓ Enter the Children info with all personal information
- If the screening tool is Trivandrum Developmental screening chart, update the result Positive/Negative/High Risk based on the chart
- For World vision tool the result will be appeared on the screen based on the assessment score
- ✓ Update Positive/Negative/High Risk
- ✓ Convert to Service User

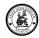

### Click on this icon to Add New Record 🔻

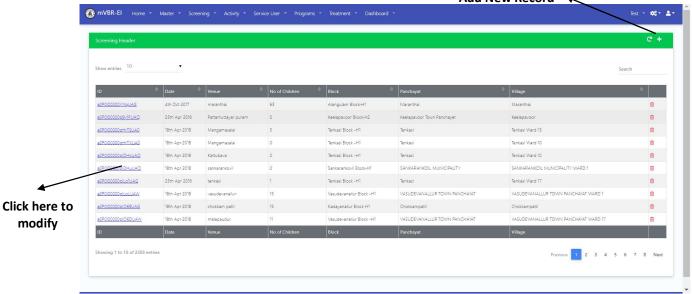

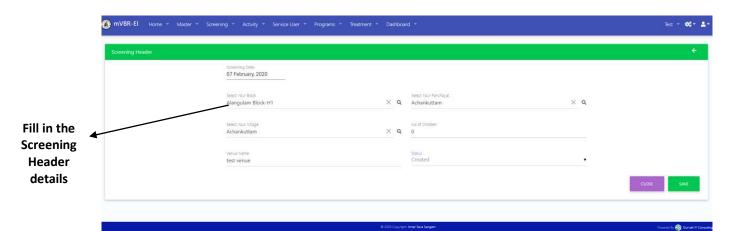

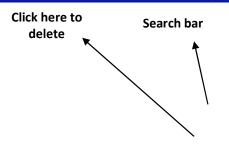

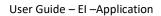

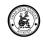

| SHE001070220149                       |                                        | 7th Feb 2021<br>Date              |                 | test venue<br>Venue | 0<br>No of Children |         | Alangulam Block-H1<br>Block      |                                 | Achankuttam<br>Panchayat | Achankuttam<br>Village             |                          |
|---------------------------------------|----------------------------------------|-----------------------------------|-----------------|---------------------|---------------------|---------|----------------------------------|---------------------------------|--------------------------|------------------------------------|--------------------------|
| Showing 1 to 1 of                     | f 1 entries                            |                                   |                 |                     |                     |         | Click here<br>child ii           |                                 | •                        |                                    | Prev                     |
| creening Detail                       | der Related                            |                                   |                 |                     |                     |         |                                  |                                 |                          |                                    |                          |
| Show entries<br>ID $	riangleta$<br>ID | 10 •<br>Name of Child<br>Name of Child | FATHER<br>FATHER                  | 🌲 MOT           |                     | GENDER<br>GENDER    | ⇒ stree |                                  |                                 | Converted<br>Converted   | Last Modified B<br>Last Modified B |                          |
| Showing 1 to 0                        | ✓ If the                               | <mark>screenin</mark><br>ve/Negat |                 |                     |                     |         | <mark>mental scre</mark><br>hart | <mark>ening cha</mark>          | <mark>art, updat</mark>  | <mark>e the res</mark> i           | <mark>ultlt</mark>       |
| r  ightarrow C<br>mVBR                | A Not secure   te                      | est.mvbr-ei-amars                 | eva.in:5013/Scr |                     |                     |         | ashboard 👻                       |                                 |                          | ☆<br>Dev2 マ 🌲                      | 0 /4<br><sup>113</sup> ¢ |
|                                       | FATHER                                 |                                   |                 |                     |                     | М       | DTHER                            |                                 |                          |                                    |                          |
|                                       | GENDER                                 |                                   |                 |                     |                     | ▼ 13    | <sup>B</sup><br>November, 2020   | <sup>Age</sup><br>0 year, 0 mor | nth, and 0 day           |                                    |                          |
|                                       | Fathers Phone                          |                                   |                 |                     |                     | М       | others Phone                     |                                 |                          |                                    |                          |
|                                       | CITY                                   |                                   |                 |                     |                     |         | DUNTRY                           |                                 |                          |                                    |                          |
|                                       | STATE                                  |                                   |                 |                     |                     | PI      | NCODE                            |                                 |                          |                                    | Q                        |
|                                       | Screening Tool<br>Trivandrum Deve      | elopmental Scree                  | ning Chart      |                     |                     | ۹       |                                  |                                 |                          |                                    |                          |
|                                       | World Vision Too                       |                                   |                 |                     |                     | Co      | mment                            |                                 |                          |                                    |                          |
|                                       |                                        |                                   |                 |                     |                     |         |                                  |                                 |                          |                                    |                          |
|                                       |                                        |                                   |                 |                     |                     |         |                                  |                                 |                          |                                    |                          |

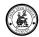

|                          | 🚯 mVBR-EI Home * Screening * Activity * Service User * | Programs * Dashboard *                               | Dev2 - 斗 🐯 🚓 - 💄 - |
|--------------------------|--------------------------------------------------------|------------------------------------------------------|--------------------|
|                          | Screening Header Related                               |                                                      |                    |
|                          | Screening Details<br>Name of Child<br>Swetha           |                                                      | BACK               |
| Fill in the formation of | FATHER<br>Jana                                         | MOTHER<br>Haritha                                    |                    |
| the Child 🖪              | GENDER<br>Female                                       | D08 Age 12 November, 2018 2 years, 0 month, and 1 da | у                  |
|                          | Fathers Phone<br>9685742356                            | Mothers Phone<br>9745236589                          |                    |
|                          | STREET<br>Main street                                  |                                                      |                    |
|                          | city<br>Kadayam                                        | COUNTRY<br>INDIA                                     | Q                  |
|                          | STATE<br>Kamataka                                      | PINCODE<br>625541                                    | 4                  |

| IVBR-EI | Home 👻 S                         | Screening 👻    | Activity 👻  | Service User | Programs | Dashboard 👻             |             | Dev2 🔹 🐥 | <b>0</b> 6* <b>1</b> * |              |
|---------|----------------------------------|----------------|-------------|--------------|----------|-------------------------|-------------|----------|------------------------|--------------|
| CTI     | REET                             |                |             |              |          |                         |             |          |                        |              |
|         | reet                             |                |             |              |          |                         |             |          |                        |              |
| СП      | TΥ                               |                |             |              |          | COUNTRY                 |             |          |                        |              |
| Те      | enkasi                           |                |             |              |          | INDIA                   |             | ×        |                        |              |
| STA     | ATE                              |                |             |              |          | PINCODE                 |             | Q        |                        |              |
| Ta      | amil Nadu                        |                |             |              | ×Q       | 765456                  |             |          |                        |              |
|         | reening Tool<br>ivandrum Develoj | omental Scree  | ning Chart  |              | •        | English                 | Tamil       |          |                        |              |
|         | Wandrum Develo                   | Sincinal Scice | ining churc |              |          |                         |             |          |                        |              |
|         | ssessor Result<br>ositive        |                |             |              | •        | Comment<br>ok           |             |          |                        |              |
|         |                                  |                |             |              |          |                         |             |          |                        |              |
|         | Converted                        |                |             |              |          |                         |             |          |                        |              |
| S       | ystem Information                |                |             |              |          |                         |             |          |                        |              |
| Cre     | eated By                         |                |             |              |          | Modified By             |             |          |                        | Click here t |
|         | ndefined 13th No                 | v 2020 10:22:0 | 01 am       |              |          | undefined 13th Nov 2020 | 10:22:01 am |          |                        | save         |

For World vision tool the result will be appeared on the screen based on the score

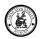

### User Guide – EI – Application

|                                        | (④ Amar Seva Sangum x M Inbox - karthika.amarieva@gmi x Ø Atlas :: Financial Management S; x +                                                     | - • ×                                          |
|----------------------------------------|----------------------------------------------------------------------------------------------------|------------------------------------------------|
|                                        | Work secure   test.mob-ex-amassevalue30/13/2creaning     MVBR-EI Home * Screening * Activity * Service User * Programs * Dashboard *               | ★ ● Z ★ 3 :<br>Devz * + <sup>113</sup> ct * ±* |
|                                        | World Vision Tool Child Functioning                                                                                                    |                                                |
|                                        | vision                                                                                                    |                                                |
| Provide all<br>required<br>information | Does your child wear glasses<br>Ves                                                                                                    |                                                |
| mormation                              | When wearing his/her glasses does y to child have difficulty seeing?       No difficulty       ✓ Some difficulty       Cannot do at all            |                                                |
|                                        | Does your child have difficulty seeing?         No difficulty       Some difficulty         A lot of difficulty       Connot do at all             |                                                |
|                                        | hearing                                                                                                    |                                                |
|                                        | Does your child have difficulty hearing sounds like peoples' voices or music?  No difficulty  Cannot do at all  Does your child use sign language? |                                                |
|                                        |                                                                                                    |                                                |
|                                        | 📰 🔎 Type here to search 🛛 O 🗮 🛐 🚊 🚾 💋                                                                                                    | へ 🀿 💬 do) ENG 10-29                            |

| ening Detail                |                  |                     |                     |        |                                                |                    |                                              |            |                          |                              | ÷     |
|-----------------------------|------------------|---------------------|---------------------|--------|------------------------------------------------|--------------------|----------------------------------------------|------------|--------------------------|------------------------------|-------|
| Screening Header            | Related          |                     |                     |        |                                                |                    |                                              |            |                          |                              |       |
| Show entries 10             |                  | v                   |                     |        |                                                |                    |                                              |            | Sear                     | AD                           | D     |
| iD 🗘                        | Name<br>of Child | FATHER <sup>©</sup> | MOTHER <sup>©</sup> | GENDER | Screening Tool                                 | Assessor<br>Result | World<br>Vision                              | Converted  | Last<br>Modified<br>By   | Convert<br>Service<br>User D | elete |
| SDA78131120102639909        | rakshana         | raj                 | marry               | Female | World Vision Tool                              | Positive           | <u>World</u><br><u>Vision</u><br><u>Form</u> | □ .        | Pkalyanitest             | *                            |       |
| SDA7820201112152013         | Swetha           | Jana                | Haritha             | Female | Trivandrum<br>Developmental<br>Screening Chart | Positive           |                                              | <b>V</b> ( | Pkalyanitest             | *                            |       |
| <u>SDA70121120102413393</u> | Vanitha          | Raj                 | Geetha              | Female | World Vision Tool                              | Positive           | World<br>Vision                              | V .        | HPT Sen<br>Shanmugapriya | 2                            | N     |

Click on the icon to Convert the Screening Record to SU

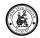

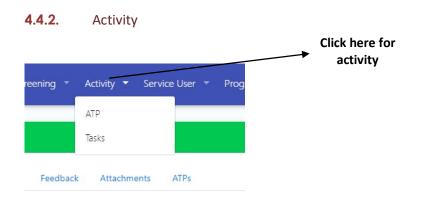

### 4.4.3. ATP

Advance Tour Plan is created for the Planning the Tour Plan for the Month based on the Objective / Activity / Sub activity.

Name: Enter the Name of the ATP
Objective: Select the Objective by clicking on the hover glass for the Month
Activity: Select the Activity that you have planned for the Month
Sub-Activity: Select the sub activity for the activity
Centre: select the Centre you belong
Patient: select the service user if the ATP belong to any particular service user else you can leave it blank
Owner: Assign it to the user who will perform the ATP
Start Date: Date from which the ATP starts
Month: ATP month

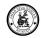

| _                                                                                         | Add Filters on the List view to search<br>the records | Add new Record |
|-------------------------------------------------------------------------------------------|-------------------------------------------------------|----------------|
| ATP Master                                                                                |                                                       | C +            |
| Max Records is 200 X Owner is Srinivas K. X Month is February X Year is 2020 X Add Filter |                                                       | Fetch          |
| Show entries 10 •                                                                         |                                                       | Search         |
| ID 🗢 Name 🗢 Owner 🗢 Patient 🗢 Objective                                                   | Activity Activity Sub Activity Mont                   | th 🗢 Status 🗢  |
| ID Name Owner Patient Objective                                                           | Activity Sub Activity Mont                            | th Status      |
| Showing 1 to 0 of 0 entries                                                               |                                                       | Previous Next  |

### List view after you fetch the data

| w entries 10        | <b>T</b>                                  |            |                         |                                                  |                            |                               | 5       | Search    |   |
|---------------------|-------------------------------------------|------------|-------------------------|--------------------------------------------------|----------------------------|-------------------------------|---------|-----------|---|
| ÷                   | Name                                      | Owner 🌻    | Patient 🗢               | Objective                                        | Activity                   | Sub Activity                  | Month 🗘 | Status 🗘  |   |
| E001310120160420082 | Date test                                 | Srinivas K |                         | Administration                                   | Meeting And Coordination   | VBRI Meeting and Coordination | January | Close     | 0 |
| 2800000xHcYIAAK     | Diyana Arin-Physiotherapy                 | Srinivas K | Diyana Arin             | Initiating Comprehensive Rehabilitation Measures | Medical And Rehabilitation | Assessment - Physiotherapy    |         | Submitted | ۲ |
| 2800000m35rjAAE     | Parkavi-Special Education                 | Srinivas K | Parkavi                 | Initiating Comprehensive Rehabilitation Measures | Medical And Rehabilitation | Assessment - SE               |         | Approved  | 0 |
| 0100001e1LeEQAU     | Lavanya Lavanya-General                   | Srinivas K | Lavanya Lavanya         | Initiating Comprehensive Rehabilitation Measures | Medical And Rehabilitation | Assessment - General          |         | Approved  | Ô |
| 0100001dXgZgQAK     | Ponsarathi S.PONSARATHI-Speech & Language | Srinivas K | Ponsarathi S.PONSARATHI | Initiating Comprehensive Rehabilitation Measures | Medical And Rehabilitation | Assessment - SHI              |         | Submitted | Û |
| 010000264JIt@AM     | Treatment-Berlin-8                        | Srinivas K | Berlin                  | Initiating Comprehensive Rehabilitation Measures | Medical And Rehabilitation | Treatment                     |         | Open      | ۵ |
| 010000264JJwQAM     | Treatment-Govarth Chandru-8               | Srinivas K | Govarth Chandru         | Initiating Comprehensive Rehabilitation Measures | Medical And Rehabilitation | Treatment                     |         | Open      | 8 |
| 00000264 XoOAM      | Treatment-Vetrivel-R                      | Srinivas K | Vetrivel                | Initiation Comprehensive Rehabilitation Measures | Medical And Rehabilitation | Treatment                     |         | Open      | * |
|                     | Click to view the record                  |            |                         |                                                  | Check st                   | atus here 🖌                   |         |           |   |

| Name *<br>Date test                               |                  | Objective *<br>Administration          |              | م |
|---------------------------------------------------|------------------|----------------------------------------|--------------|---|
| Activity *<br>Meeting And Coordination            |                  | Sub Activity*<br>VBRI Meeting and Co   | ordination   |   |
| Status *<br>Close                                 |                  | Center ●<br>← choose option            |              | • |
| Patient *                                         |                  | Q Srinivas K                           |              | ٩ |
| Start Date *<br>31 January, 2020                  | Month<br>January | End Date *<br>31 January, 2020         | _            |   |
| Tagret<br>0                                       | Achieved<br>0    |                                        |              |   |
| System Information                                |                  |                                        |              |   |
| Created By<br>Srinivas K 31st Jan 2020 4:04:20 pm |                  | Modified By<br>Srinivas K 31st Jan 202 | 0 4:04:20 pm |   |

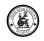

|                             | Click on the Task<br>Tab to create a<br>Task for the ATP |             |         |           |           |               |          |      |
|-----------------------------|----------------------------------------------------------|-------------|---------|-----------|-----------|---------------|----------|------|
| ATP Master                  |                                                          |             |         |           |           |               |          | ÷    |
| ATP Details ATP tasks       |                                                          |             |         |           |           |               |          |      |
| Show entries 10 🔹           |                                                          |             |         |           |           |               | Search   | +    |
| ID 🗘 Subject                | Objective ÷                                              | <b>Date</b> | Owner 🗘 | Patient 🗘 | \$tatus 🛱 | Target Status | ¢        |      |
| ID Subject                  | Objective                                                | Date        | Owner   | Patient   | Status    | Target Status |          |      |
| Showing 1 to 0 of 0 entries |                                                          |             |         |           |           |               | Previous | Next |
|                             |                                                          |             |         |           |           |               |          |      |

#### 4.4.4. TASK

Task is a daily activity that will be recorded by the CRW / Specialists.

| k is a daily activ         | vity that will b | e recorded by  | the CRW/     | Specialists |           | Ad       | d new Record  |            |
|----------------------------|------------------|----------------|--------------|-------------|-----------|----------|---------------|------------|
| fask Master                |                  |                |              |             |           |          |               | c          |
|                            |                  |                |              |             |           |          | TODAYS        | THIS MONTH |
| now entries 10             | <b>▼</b> I       |                |              |             |           |          |               | Search     |
| )                          | ÷ Subject        | 🗘 Objective    | Date         | Owner 🚔     | Patient 🗘 | Status 🗘 | Target Status | ÷          |
| AE001070220155212288       | test task        | Administration | 7th Feb 2020 | Srinivas K  | Suresh    | Open     |               | Û          |
| )                          | Subject          | Objective      | Date         | Owner       | Patient   | Status   | Target Status |            |
| howing 1 to 1 of 1 entries |                  |                |              |             |           |          |               | Previous 1 |

**Date:** Date of the Task to be completed.

Subject: Subject of the Task

Status: Status of the Task

Target Status: update the status of the treatment task

Objective / Activity / Sub activity / Centre: These details will be pulled in from the ATP

Block / Panchayat / Village: Select these from the hover glass

Patient: Select the Service User for whom the Task is created if not you can leave it blank

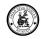

| mVBR-EI Home * Master * Screening * Activity * Service User * Programs                                                                                                    | * Treatment * Dashboard *                           | Test 🕰 - , |
|----------------------------------------------------------------------------------------------------|-----------------------------------------------------|------------|
| TP Master                                                                                                    |                                                     | ÷          |
| ATP Details ATP tasks                                                                                                    |                                                     |            |
| Date *<br>12 February, 2020                                                                                                    |                                                     |            |
| Subject * Treatment-Special education(TB)-Dheena Deepack                                                                                                    |                                                     |            |
| Stetus *                                                                                                    | Target Status *                                     |            |
| Closed                                                                                                    | <ul> <li>ACHIEVED</li> </ul>                        | •          |
|                                                                                                    | Comment *<br>ok                                     |            |
| Owner*<br>Pkalyanitest                                                                                                    | Q Dheena Deepack                                    | ٩          |
| Block ●<br>Kadayam Block-C1                                                                                                    | Panchayar *<br>Q P030                               | ٩          |
| Vilage * V292                                                                                                    | ۹                                                   |            |
| Tracking Details<br>Sysaen Internation                                                                                                    |                                                     | *          |
| operational and the second second sec | Modified By<br>Srinivas K 12th Feb 2020 12:27:03 pm |            |
|                                                                                                    |                                                     | CLOSE EDIT |

The Tracking details will display the Location / Date and Time where the Check-in and Checkout of the Task.

Fetch address detail button will help in fetching the location address.

If the Task is updated on the mobile app then it will also display Travel in start and Travel in End, Travel out Start and Travel out End.

| cking Details             |           | <b>^</b>              |
|---------------------------|-----------|-----------------------|
|                           |           | FETCH ADDRESS DETAILS |
| 1 Travelling In Start     |           |                       |
| 2 Travelling In End       |           |                       |
| 3 Check In                |           |                       |
| 12th Feb 2020 12:26:51 pm |           |                       |
| Check Out                 |           |                       |
| 12th Feb 2020 12:26:59 pm |           |                       |
| 5 Travelling Out Start    |           |                       |
| 6 Travelling Out End      |           |                       |
|                           |           |                       |
| em Information            |           |                       |
| - 142                     | to set or |                       |

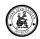

### 4.4.5. Service User

Service User will give you the complete detail of the Patient.

It will give you the 360 degree view of the Service User Status and details. All related records such as Assessments , Evaluation, Treatments, Evaluations, Feedback, ATP & Tasks .

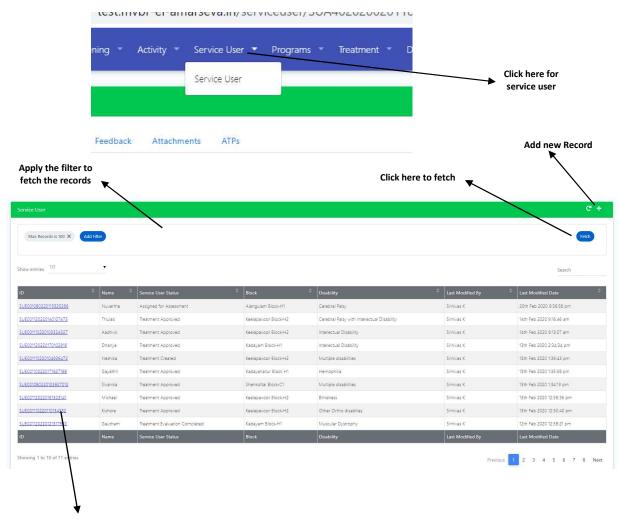

Click on the record to view

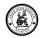

View of the Service User Page in below screen.

Service User Page contains many Sections and fields to fill in. This page is dynamic and can be configured. Fields can be added /changed and labels can be changed. All these configurations can be done in Pagedesign master.

There are dependable fields in most of the sections where the field value and field entry depends on the pervious fields.

CRW/Specalists will fill in the Service User Form.

After the Service User is added. There is a General Assessment form which will be created automatically. This form has to be completed before submitting for approval. After completing the General Assessment the problem Identified and primary Impairment Identified in service user page have to be filled by the CRW before submit for Approval.

After the form is filled CRW Submits the service user for approval. Specalists will validate and approve the Service User. Service User Status keeps changing on every action on the Service User.

When the Service User Approval is triggered it will change the status of the service user and creates the Assessment Forms based on the Problems identified and assigns it to respective Specalists based on the Form Mapping Configuration. The feedback forms like Weefim, Parents feedback, COPM feedback are also assigned automatically when the specialist approved the service user.

In each assessment form there is a required evaluation part in which the specialist have to select the required evaluation to do it before creating treatment to know the stage of the child called Initial Evaluation.

Attachements and Service User images can be added to the Page.

Every Service User has Child&Family Details, Assessment Forms, Evaluations, Treatments and Feedback forms.

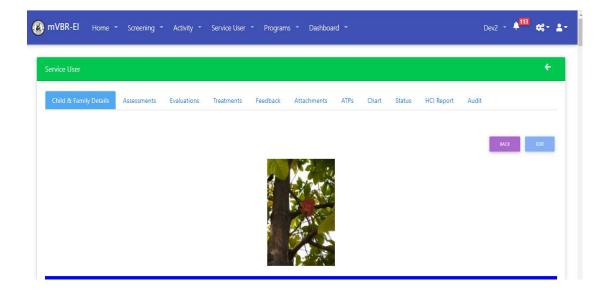

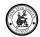

## 4.4.5.1. Assessment Forms

Assessments Forms for different Classifications are created automatically after service user approval and it can also be manually created and assigned to a specialist.

The Assessment forms will assign automatically based on the problem Identified and primary Impairment Identified in service user page.

An ATP is created and assigned to specialist to complete the activity.

All the fields in the forms are mandatory.

| ervice User  Service User  Service User  Testments Feedback Attachments ATPs  Toms  Toms   Adharva Ji General Assessment OI Feb 2020 12:39:57  Medical History  Prenatal  Medical History  Prenatal Beeding during late pregnancy Beeding during late pregnancy Beeding during late |                    |                      |
|----------------------------------------------------------------------------------------------------|--------------------|----------------------|
| Service User Info                                                                                                    | ATPs               |                      |
|                                                                                                    |                    | ÷                    |
| Forms                                                                                                    |                    |                      |
|                                                                                                    |                    |                      |
|                                                                                                    |                    |                      |
| Adharva ji                                                                                                    | General Assessment | 01 Feb 2020 12:39:57 |
| Medical History                                                                                                    |                    |                      |
| Prenatal                                                                                                    |                    |                      |
| V No prenatal difficulties                                                                                                    |                    |                      |
| Bleeding during late pregnancy                                                                                                    |                    |                      |
| Exposure to radiation                                                                                                    |                    |                      |
| RH incompatibility                                                                                                    |                    |                      |
| Malnutrition                                                                                                    |                    |                      |

The below screen shows the list view of assessment for the service user.

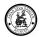

| VBR-EI Home -          | Screening - Activity                 | - Service User          | • Program        | ns = Da | ishboard 👻 |                          | Dev2 - 斗 🎁 🚓 -                                              |
|------------------------|--------------------------------------|-------------------------|------------------|---------|------------|--------------------------|-------------------------------------------------------------|
| ID 🗢                   | Type ÷                               | Start Date              | End<br>Date 🗘    | Cycle 章 | Status 🚔   | Assigned To              | ATP \$                                                      |
| FRA700111120104631292  | Physiotherapy Assessment             | 11 Nov 2020<br>05:16:31 | 11th Dec<br>2020 | 1       | Completed  | HPT Sen<br>Shanmugapriya | Assessment - Physiotherapy Assessment - CHILD B             |
| FRA7010111120104632523 | Functional Assessment for<br>Hearing | 11 Nov 2020<br>05:16:31 | 11th Dec<br>2020 | 1       | Completed  | HST Sen<br>Vijayalakshmi | Assessment - Functional Assessment for Hearing -<br>CHILD B |
| FRA7012111120104632569 | Vision Assessment                    | 11 Nov 2020<br>05:16:31 | 11th Dec<br>2020 | 1       | Completed  | HSE Sen Karthika         | Assessment - Vision Assessment - CHILD B                    |
| FRA703111120104631617  | Special Education Assessment         | 11 Nov 2020<br>05:16:31 | 11th Dec<br>2020 | 1       | Completed  | HSE Sen Karthika         | Assessment - Special Education Assessment - CHILD<br>B      |
| FRA705111120104631745  | Speech & Language<br>Assessment      | 11 Nov 2020<br>05:16:31 | 11th Dec<br>2020 | 1       | Completed  | HST Sen<br>Vijayalakshmi | Assessment - Speech & Language Assessment -<br>CHILD B      |
| FRA706111120104631913  | Environmental Assessment             | 11 Nov 2020<br>05:16:31 | 11th Dec<br>2020 | 1       | Completed  | HST Sen<br>Vijayalakshmi | Assessment - Environmental Assessment - CHILD 8             |
| FRA780111120102009399  | General Assessment                   | 11 Nov 2020<br>04:50:09 | 11th Dec<br>2020 | 1       | Completed  | Pkalyanitest             |                                                             |
| ID                     | Туре                                 | Start Date              | End Date         | Cycle   | Status     | Assigned To              | ATP                                                         |

ADD Form button is used to create single Assessment forms

| Service User Info Forms Treatments Feedback Attachments ATPs |                                                        |
|--------------------------------------------------------------|--------------------------------------------------------|
| Forms                                                        |                                                        |
| Form Details                                                 |                                                        |
| Form Type                                                    |                                                        |
| Status<br>Submitted                                          |                                                        |
| Calegory<br>Below 6 years                                    |                                                        |
|                                                              | Assigned to<br>Date of Assessment<br>07 February, 2020 |
| Reason<br>Suirt Date<br>07 February, 2020                    | End Date<br>07 February, 2020                          |
|                                                              | CLOSE SAVE                                             |

Assign Mutli Form Button is used to create multiple assessment forms in a single screen

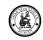

| rice User             |                                      |             |                   |                   |
|-----------------------|--------------------------------------|-------------|-------------------|-------------------|
| rvice User Info Forms | Treatments Feedback Attachments ATPs |             |                   |                   |
| ms                    |                                      |             |                   |                   |
|                       | FORM NAME                            | USER        | START DATE        | END DATE          |
|                       | Physiotherapy Assessment             | Assigned to | 07 February, 2020 | 07 February, 2020 |
|                       | Special Education Assessment         | Assigned to | 07 February, 2020 | 07 February, 2020 |
|                       | Speech & Language Assessment         | Assigned to | 07 February, 2020 | 07 February, 2020 |
| 1                     | Functional Assessment for Hearing    | Assigned to | 07 February, 2020 | 07 February, 2020 |
| 1                     | Vision Assessment                    | Assigned to | 07 February, 2020 | 07 February, 2020 |
|                       | OT Assessment                        | Assigned to | 07 February, 2020 | 07 February, 2020 |
| Ĩ                     | Autism assessment                    | Assigned to | 07 February, 2020 | 07 February, 2020 |
| ]                     | General Assessment                   | Assigned to | 07 February, 2020 | 07 February, 2020 |
|                       |                                      |             |                   | CLOSE SAV         |

## 4.4.5.2. Initial Evaluation

In each assessment form there is a required evaluation part in which the specialist have to select the required evaluation to do it before creating treatment to know the initial stage of the child called Initial Evaluation.

| VBR-EI Home -         | Screening 👻                      | Activity | <ul> <li>Service Us</li> </ul> | er 🔹 Prograi           | ns 🔻 D  | ashboard |                  |                               |                | De        | v2 - 🌲 🚺                       | • |
|-----------------------|----------------------------------|----------|--------------------------------|------------------------|---------|----------|------------------|-------------------------------|----------------|-----------|--------------------------------|---|
|                       | Classification                   | Child =  | Evaluator 🗢                    | Month of<br>Evaluation | Cycle 🗘 | Score 🖨  | AGE<br>RANGE(EL) | AGE<br>RANGE(RL) <sup>©</sup> | Dim<br>Score = | Status 🚔  | Assigned<br>Date               |   |
| TEA700111120130850342 | Physiotherapy(CP)                | CHILD B  | HPT Sen<br>Shanmugapriya       | T                      | 1       | 33.33    |                  |                               |                | Completed | 11th Nov<br>2020 1:08:50<br>pm | Û |
| TEA700111120130946574 | Speech                           | CHILD B  | HST Sen<br>Vijayalakshmi       | 1                      | 1       |          | 72-66            | 72-66                         | 2.31-2.31      | Completed | 11th Nov<br>2020 1:09:46<br>pm |   |
| TEA700111120131212674 | Special<br>Education(ID)         | CHILD B  | HSE Sen<br>Karthika            | 1                      | 1       | 45.99    |                  |                               | 45.99%         | Completed | 11th Nov<br>2020 1:12:12<br>pm | ۵ |
| TEA700111120131329353 | Special<br>education(Autism)     | CHILD B  | HSE Sen<br>Karthika            | 1                      | 1       | 47.87    |                  |                               | 47.87%         | Completed | 11th Nov<br>2020 1:13:29<br>pm | Û |
| TEA701111120131212716 | Special<br>education(ADHD)       | CHILD B  | HSE Sen<br>Karthika            | 1                      | 1       | 48.28    |                  |                               | 48.28%         | Completed | 11th Nov<br>2020 1:12:12<br>pm | 1 |
| TEA701111120131329409 | Special<br>education(CP &<br>MD) | CHILD B  | HSE Sen<br>Karthika            | î                      | 1       | 58.85    |                  |                               | 58.85%         | Completed | 11th Nov<br>2020 1:13:29<br>pm | Û |

## 4.4.5.3. Treatment Forms

Treatment Forms are created by Specialists.

Treatment Forms are dependable on Type of Assessments done for the Service User.

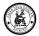

On Click of icon "+" to create a new form.

| vice User Info For   | ms Treatments Feedback                      | Attachments A     | TPs                  |                             |                      |               |               |          |                                     |            |        |                    |     |
|----------------------|---------------------------------------------|-------------------|----------------------|-----------------------------|----------------------|---------------|---------------|----------|-------------------------------------|------------|--------|--------------------|-----|
| eatments             |                                             |                   |                      |                             |                      |               |               |          |                                     |            |        |                    | 1   |
| Show entries 10      | v                                           |                   |                      |                             |                      |               |               |          |                                     | Search     |        | PLAN&ASS           | ign |
| ÷                    | Disability ÷                                | Classification =  | Patient <sup>章</sup> | Therapist 🐥                 | \$tatus ≑            | Start Date    | End Date 🚔    | Target 🚔 | ATP \$                              | Created By | Cycles | Evaluations        | Ì   |
| RE001120220151744642 | Cerebral Palsy with Intellectual Disability | Spina Bifida      | Thulasi              | HST Kad Susai Mahimai Jansi | Evaluation Completed | 12th Feb 2020 | 12th Feb 2020 | 1        | Treatment-Spina Bifida-Thulasi      | Srinivas K | 1      | Evaluations        | ŧ   |
| RE001120220151812343 | Cerebral Palsy with Intellectual Disability | Spinal Deformity  | Thulasi              | HST Kad Susai Mahimai Jansi | Evaluation Completed | 12th Feb 2020 | 12th Feb 2020 | ţ        | Treatment-Spinal Deformity-Thulasi  | Srinivas K | 1      | <u>Evaluations</u> | Ê   |
| RE001120220151835060 | Cerebral Palsy with Intellectual Disability | Erb's Palsy       | Thulasi              | HST Kad Susai Mahimai Jansi | Evaluation Completed | 12th Feb 2020 | 12th Feb 2020 | 1        | Treatment-Erb's Palsy-Thulasi       | Srinivas K | 1      | <u>Evaluations</u> | t   |
| RED01120220151856626 | Cerebral Palsy with Intellectual Disability | CTEV              | Thulasi              | HST Kad Susai Mahimai Jansi | Evaluation Completed | 12th Feb 2020 | 12th Feb 2020 | ţ        | Treatment-CTEV-Thulasi              | Srinivas K | t,     | Evaluations        | Ê   |
| RE001120220151917945 | Cerebral Palsy with Intellectual Disability | Wry Neck          | Thulasi              | HST Kad Susai Mahimai Jansi | Evaluation Completed | 12th Feb 2020 | 12th Feb 2020 | 1        | Treatment-Wry Neck-Thulasi          | Srinivas K | 1      | <b>Evaluations</b> | Ē   |
| RE001140220091610102 | Cerebral Palsy with Intellectual Disability | Special education | Thulasi              | HCR Ala Jeyarani            | Approved             | 14th Feb 2020 | 15th Feb 2020 | 2        | Treatment-Special education-Thulasi | Srinivas K | 1      | <b>Evaluations</b> | Ē   |
|                      | Disability                                  | Classification    | Patient              | Therapist                   | Status               | Start Date    | End Date      | Target   | ATP                                 | Created By | Cycles | Evaluations        |     |

## If you click on the ID you can view the existing form

| Treatments                                             | ÷                    |
|--------------------------------------------------------|----------------------|
|                                                        | TREATMENT EVALUATION |
| Campony*<br>Below 6 years                              |                      |
| Casification *<br>Spina Bifida                         | ·                    |
| Dealty*<br>Cerebral Palsy with Intellectual Disability |                      |
| Status* Tetraluation Completed                         | CLOSE TREATMENT      |
| Problem *                                              |                      |
| Spinal deformity                                       |                      |
| ✓ Muscle weakness ✓ Joint ROM limitation               |                      |
| John KUM umitation     At risk for pressure ulcer      |                      |
| E Harble to stand independently<br>Golds *             |                      |
| ✓ Muscle weakness> To improve muscle strength          |                      |
| Joint ROM limitation> To improve joint ROM             |                      |
| Joint ROM limitation> To improve joint ROM             |                      |

Click on the "+" icon to create a new treatment

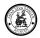

| Treatments                  | CONTRACTOR           |
|-----------------------------|----------------------|
|                             | TREATMENT EVALUATION |
| Category *<br>Below 6 years |                      |
| Castions*<br>choose option  |                      |
| Dabley*<br>choose option    | Ţ                    |
| Satu * Created · ·          | CLOSE TREATMENT      |
| Problem *                   |                      |
|                             |                      |
|                             |                      |
|                             |                      |
| Coats*                      |                      |
|                             |                      |
|                             |                      |

## 4.4.5.4. Treatment Plan & Assign

Treatment is Planned and Assigned by the Field Team Leader once Treatment is created. Click on the Plan & Assign button to Plan the Treatment and Assign it to the Therapist.

| Block<br>Kadaya | m Block-C1         |                                        | Elassification<br>Speech |                          |            |            | FETCH      |          | SELECT ALL                   |            |                        |        |                 |
|-----------------|--------------------|----------------------------------------|--------------------------|--------------------------|------------|------------|------------|----------|------------------------------|------------|------------------------|--------|-----------------|
| ow entr         | ies <sup>10</sup>  | <del>,</del>                           |                          |                          |            |            |            |          |                              |            |                        |        | mental          |
| lect 🌻          | ld ÷               | Disability                             | Classification           |                          | Therapist  | ≑ Status ≑ | Start Date | End Date | ≑ <sub>Target</sub> ≑        | ATP =      | Created By             | Cycles | Block           |
| •               | a0A0I00000dBNDEUA4 | Cerebral Palsy with mental retardation | Speech                   | Mahaswamini              | Srinivas K | Created    |            |          | 0                            |            | HST Kee - 2 SuganyaKee | 2      | Kadayam Block-C |
| •               | a0A0I00000em6UaUAI | Mental Retardation                     | Speech                   | Dheena Deepack           | Srinivas K | Created    |            |          | 0                            |            | HST Kee - 1 Valarmathi | 2      | Kadayam Block-C |
|                 | a0A0I00000IPoxUUAS | Hearing Impairment                     | Speech                   | Ananiya                  | Srinivas K | Created    |            |          | 0                            |            | CST KAD & AMB Kavitha  | 2      | Kadayam Block-C |
|                 | a0A0I00000IPozUUAS | Cerebral Palsy with mental retardation | Speech                   | Ramkumar                 | Srinivas K | Created    |            |          | 0                            |            | CST KAD & AMB Kavitha  | 4      | Kadayam Block-C |
|                 |                    | Disability                             | Classification           | Patient                  | Therapist  | Status     | Start Date | End Date | Target                       |            | Created By             | Cycles | Block           |
|                 |                    | ient                                   |                          | b Frequency*<br>ednusday |            |            |            |          | Target *                     |            |                        |        | Previous 1 N    |
| tart Dat        |                    |                                        | En                       | d Date<br>March, 2020    |            |            |            |          | Therapist *<br>HCR Kee - 2 v | ijayalaksł | mi                     |        | ×               |

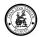

## 4.4.5.5. Treatment Approval

Once Treatment will be assigned and submitted for approval

Treatment is approved by the Project Co-ordinator / Project Manager using the Treatment Approval Menu.

| mVBR-EI Home * Master * Screening * Activity * Service User * Programs *    | Treatment 🔻 Dashboard 👻                                                       |
|-----------------------------------------------------------------------------|-------------------------------------------------------------------------------|
| ervice User<br>Service User Info Forms Treatments Feedback Attachments ATPs | Treatment Plans Treatment Approvals Multi Treatment Evaluation Multi Feedback |
| Treatments                                                                  |                                                                               |
| Category *<br>Below 6 years                                                 |                                                                               |
| Assessment *<br>choose option                                               |                                                                               |
| Classification *<br>Special education(TB)                                   |                                                                               |

Treatments are selected and approved. If the list of Treatments are huge then you can use the filter by Block and Classifications to search the treatments to be approved.

| Block<br>Kadaya | am Block-C1        | × 0                                    | Classification<br>Speech |                |                           | T FE                 | сн            | SELEC         | T ALL    |                  |                        |          |                |
|-----------------|--------------------|----------------------------------------|--------------------------|----------------|---------------------------|----------------------|---------------|---------------|----------|------------------|------------------------|----------|----------------|
| now ent         | ries 10            |                                        |                          |                |                           |                      |               |               |          |                  |                        |          | Search         |
| elect 🍦         | ¢ bl               | Disability                             | Classification           | Patient 0      | † Therapist               | \$tatus \$           | Start Date    | End Date      | Target 🎈 | ATP <sup>‡</sup> | Created By             | Cycles 🗘 | Block          |
| •               | a0A0I00000dBNDEUA4 | Cerebral Palsy with mental retardation | Speech                   | Mahaswamini    | HCR Kee - 2 vijayalakshmi | Waiting For Approval | 10th Feb 2020 | 11th Mar 2020 | 5        |                  | HST Kee - 2 SuganyaKee | 2        | Kadayam Block- |
| •               | aQAQICCCCCem6UaUAI | Mental Retardation                     | Speech                   | Dheena Deepack | HCR Kee - 2 vijayalakshmi | Waiting For Approval | 10th Feb 2020 | 11th Mar 2020 | 5        |                  | HST Kee - 1 Valarmathi | 2        | Kadayam Block  |
| •               | a0A0I00000 Pox/UAS | Hearing Impairment                     | Speech                   | Ananiya        | HCR Kee - 2 vijayalakshmi | Waiting For Approval | 10th Feb 2020 | 11th Mar 2020 | 5        |                  | CST KAD & AMB Kavitha  | 2        | Kadayam Block- |
| 0               | aDADICOCOD PozUUAS | Cerebral Palsy with mental retardation | Speech                   | Ramkumar       | HCR Kee - 2 vijayalakshmi | Walting For Approval | 10th Feb 2020 | 11th Mar 2020 | 5        |                  | CST KAD & AMB Kavitha  | 4        | Kadayam Block- |
| elect           |                    | Disability                             | Classification           | Patient        | Therapist                 | Status               | Start Date    |               | Target   |                  | Created By             |          | Block          |

Once Treatment is approved the system will automatically create ATP and assign Tasks based on the Frequency and day of the Treatment and assign it to the Therapist.

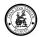

| Show entries 10       |                       | •                        |                   |                              |                        |               |                       |          |                                                   | Search                    |                       | PLANBASSIC         | GN |
|-----------------------|-----------------------|--------------------------|-------------------|------------------------------|------------------------|---------------|-----------------------|----------|---------------------------------------------------|---------------------------|-----------------------|--------------------|----|
| d 🗘                   | Disability 🗘          | Classification +         | Patient 🗘         | †                            | Status 🗘               | Start<br>Date | End Date <sup>©</sup> | Target 🖨 | ATP                                               | Created By                | Cycles <sup>(1)</sup> | Evaluations        |    |
| 0A01000006Ad2uUAC     | Mental<br>Retardation | Special Education        | Dheena<br>Deepack | Srinivas K                   | Completed              | 1st Jan 2018  | 30th Jun 2018         | 30       | Treatment-Dheena Deepark-1                        | HSE Kad<br>DhanalakshmiEl | ī                     | Evaluations        | Û  |
| 0A0100000dAir(UAS     | Mental<br>Retardation | Speech                   | Dheena<br>Deepack | Srinivas K                   | Completed              | 1st Jan 2018  | 30th Jun 2018         | 30       | Treatment-Dheena Deepaci-1                        | Srinivas K                | 1                     | Evaluations        | 0  |
| e0A0100000ekoUMUAY    | Mental<br>Retardation | Special Education        | Dheena<br>Deepack | Pkalyanitest                 | Approved               | 12th Feb 2020 | 12th Feb<br>2020      | 1        | Treatment-Special Education-Dheena Deepack        | Srinivas K                | 2                     | <u>Evaluations</u> | Û  |
| a0A0100000em6UaUAI    | Mental<br>Retardation | Speech                   | Dheena<br>Deepack | HCR Kee - 2<br>vijayalakshmi | Approved               | 10th Feb 2020 | 11th Mar<br>2020      | 5        | Treatment-Speech-Dheena Deepack                   | HST Kee - 1 Valarmathi    | 2                     | Evaluations        | Û  |
| TRE001120220122517916 | Mental<br>Retardation | Special<br>education(TB) | Dheena<br>Deepack | Pkalyanitest                 | Evaluation<br>Assigned | 12th Feb 2020 | 12th Feb<br>2020      | 1        | Treatment-Special education/TBI-Dheena<br>Deeoack | Srinivas K                | 1                     | Evaluations        | Û  |
| d                     | Disability            | Classification           | Patient           | Therapist                    | Status                 | Start Date    | End Date              | Target   | ATP                                               | Created By                | Cycles                | Evaluations        |    |

Click on the ATP to view the ATP Targets and Achieved and also the Tasks

| ATP Master                                                                                                    |                   |                                                                                                    |        |  |  |  |
|----------------------------------------------------------------------------------------------------|-------------------|----------------------------------------------------------------------------------------------------|--------|--|--|--|
| ATP Details ATP tasks                                                                                           |                   |                                                                                                    |        |  |  |  |
| Nume * Trantment-Speech-Dheena Deepack Activit* Medical And Rehabilitation Stata.* Open Presert* Dheena Deepack |                   | Clipcike *<br>Initiating Comprehensive Rehabilitation Measures<br>Sie Anling *<br>Treatment-Mental Retardation<br>Center *<br>EIPPC – AMBUR<br>Ouner *<br>HCR Kee - 2 vijsyalakshmi | م<br>ب |  |  |  |
| Start Date *<br>10 February, 2020                                                                               | Month<br>February | End Date *<br>11 March, 2020                                                                                                    |        |  |  |  |
| Tagret<br>5                                                                                                    | Achieved<br>O     |                                                                                                    |        |  |  |  |
| System Information<br>Created By<br>Srinivas K. 10th Feb 2020 2:47:31 pm                                        |                   | Modfled By<br>Srinivas K 10th Feb 2020 2:47:31 pm                                                                                                    |        |  |  |  |
| BACK                                                                                                    |                   |                                                                                                    |        |  |  |  |

## 4.4.5.6. Treatment Evaluation

Treatments are completed if the Assigned Targets are achieved by the Therapists. The Status of the Treatments will be "Completed" and an Evaluation Form will be created automatically. Evaluations are performed annually twice. Once in January & second in the month of July.

Evaluations can be create manually also after Treatment is "Completed" or existing evaluation is Completed.

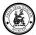

|                    |                   |                |                     |         |                         |                          |               |               | 1             | MULTIPLE EVALUATIO | NS NEW EV | MUMTOP |
|--------------------|-------------------|----------------|---------------------|---------|-------------------------|--------------------------|---------------|---------------|---------------|--------------------|-----------|--------|
| how entries 10     | •                 |                |                     |         |                         |                          |               |               |               |                    | Search    |        |
| ID 🗘               | Classification    | Patient 🗘      | Month of Evaluation | Score 🍦 | lastmodified date       | Created date             | Assigned Date | AGE RANGE(EL) | AGE RANGE(RL) | Dim Score          | ¢ Cycle   | \$     |
| a0901000002mG0uQAE | Special Education | Dheena Deepack | 8                   | 35.73   | 1st Aug 2018 6:31:25 am | 15th Jul 2018 4:39:13 pm |               |               |               | 0.3573             | 1         | Û      |
| D                  | Classification    | Patient        | Month of Evaluation | Score   | lastmodified date       | Created date             | Assigned Date | AGE RANGE(EL) | AGE RANGE(RL) | Dim Score          | Cycle     |        |

On Click of "New Evaluation" button evaluation can be created by assigning to a therapist and selecting the evaluation period.

| +                      |
|------------------------|
|                        |
|                        |
| Month<br>choose option |
| CLOSE SME              |
|                        |

There are different Treatment Evaluation Forms for different Classifications These evaluation treatment questions are pre-defined in the "Medical Chart Master" along with the Scale.

The Score and Percentage and calculated based on the Avg.

Classification: Physiotherapy This evaluation is based on GMFM Scale

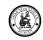

| eatment Evaluatio | on                                                                        |                |                    |                        | c               |
|-------------------|---------------------------------------------------------------------------|----------------|--------------------|------------------------|-----------------|
|                   |                                                                           |                |                    |                        |                 |
| Disability        |                                                                           | Classification | Physiotherapy      | Evaluation D           | ate: 22-02-2020 |
| Item              | Lying And Rolling                                                         |                |                    | Score                  | NT              |
| 1                 | Sup, Head In Midline: Turns Head With Extremities Symmetrical             |                |                    | 00010203               | 0 0             |
| 2                 | Sup: Brings Hands To Midline, Fingers One Witih The Other                 |                |                    | 00010203               | O 1             |
| 3                 | Sup: Lifts Head 45*                                                       |                |                    | 0 0 • 1 0 2 0 3        | O 2             |
| 4                 | Sup: Flexes R Hip And Knee Through Full Range                             |                |                    | 0 0 • 1 0 2 0 3        | O 3             |
| 5                 | Sup: Flexes L Hip And Knee Through Full Range                             |                |                    | 0 0 • 1 0 2 0 3        | O 4             |
| 6                 | Sup: Reaches Out With R Arm, Hand Crosses Midline Toward Toy              |                |                    | 0 0 • 1 0 2 0 3        | O 5             |
| 7                 | Sup: Reaches Out With L Arm, Hand Crosses Midline Toward Toy.             |                |                    | 0 0 • 1 0 2 0 3        | O 6             |
| 8                 | Sup: Rolls To Pr Over R Side                                              |                |                    | 0 0 • 1 0 2 0 3        | O 7             |
| 9                 | Sup: Rolls To Pr Over L Side                                              |                |                    | 0 0 • 1 0 2 0 3        | O 8             |
|                   |                                                                           |                |                    |                        |                 |
| 85                | Std, Holding 1 Rail: Walks Down 4 Steps, Holding 1 Rail, Alternating Feet |                |                    | 0 0 0 1 0 2 🔵 3        | O 84            |
| 86                | Std: Walks Up 4 Steps, Alternating Feet                                   |                |                    | 0 0 0 1 0 2 🔵 3        | O 85            |
| 87                | Std: Walks Down 4 Steps, Alternating Feet                                 |                |                    | O 0 O 1 O 2 <b>O</b> 3 | O 86            |
| 88                | Std On 15Cm (6") Step: Jumps Off, Both Feet Simultaneously                |                |                    | 0 0 0 1 0 2 0 3        | O 87            |
|                   | Total Dimensions:                                                         |                | 72                 |                        |                 |
|                   |                                                                           | SMFM RAW SU    | MMARY SCORE        |                        |                 |
|                   | DIMENSION                                                                 |                | CALCULATION OF DIM | ENSION % SCORES        |                 |
| ng And Rolling    |                                                                           |                | 33.33 %            |                        |                 |
| ting              |                                                                           |                | 86.67 %            |                        |                 |
| awling And Kne    | eeling                                                                    |                | 100.00 %           |                        |                 |
| nding             | And Jumping                                                               |                | 100.00 %           |                        |                 |
| iking, kunning    | And Jumping TOTAL SCORE                                                   |                | 83.80 %            |                        |                 |
|                   |                                                                           | _              | 05.00 /o           |                        |                 |
|                   |                                                                           | BACK           | SAVE               |                        |                 |

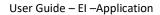

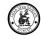

| Carteline         | Countrative Physical and Countrative Physical and Countrative Physical and Countrative Physical And Countrative Physical And Countrative Physical  | Desirentian Dans 22-33<br>Serve N        |
|-------------------|----------------------------------------------------------------------------------------------------|------------------------------------------|
|                   | iging deel fielding<br>No., Weak - Hell an Associated Honologia - Systematical                                                                                                    | 5                                        |
|                   | na provide trades a second second sec | 00010707 07                              |
|                   | V-DERING                                                                                                    | 00010101 01                              |
|                   | tan Kanadari pada kata mangana Kango                                                                                                    | 0                                        |
| 3                 | See Tena S Read the Preset for Tena                                                                                                    | D                                        |
| 4                 | Out Factor Servicities. Here Dealer V a township                                                                                                    | D+ . C: O: O:                            |
| *                 | See Course Survey Liver Laws Occurs 1989 (Secol System)                                                                                                    | 0.4.0101 01                              |
|                   | tag for the Forenti Sign                                                                                                    | D • • • C + C + C + C +                  |
| *                 | Cour Row To Mit Course Course                                                                                                    | D+ • • C + O + O +                       |
|                   | er en en en person<br>Antenen en 160 med op op 10 october og det                                                                                                    | 0+++0/01 0%                              |
|                   | A to measure well (the forward, to branch appeals to measure)                                                                                                    | 0                                        |
| 14                | A la merce will be more tal, etc. Lander to consi                                                                                                    | 0.0.0.0.0.0.                             |
| **                | A BALLING PARTY OF                                                                                                    | 00010202 02                              |
| **                | A Reading Contact                                                                                                    | 0.010101 0.                              |
| **                | A fair last to a point our                                                                                                    | 00010202 03                              |
| 17                | A beachestrian place in                                                                                                    | 0                                        |
| berr              | Tool Dimension<br>Suing                                                                                                    | je<br>Sare N                             |
|                   | Sup liands Stagest \$2 Services \$4 stafes \$1 Starts with it will Servic                                                                                                    | 0.0.0.0.0.                               |
| 0                 | Sca fa afa 15de Josén Deine                                                                                                    | D                                        |
| 20                | den fie alte ud na voor te Deneg                                                                                                    | 0+                                       |
| ai                | there is approved with one is. The set of the most surger and index to server                                                                                                    | 0                                        |
| 22                | the Context Support of the set is frequent the result of the products of Support                                                                                                    | D+G+G+0+                                 |
| 23                | Chick ways have by the ways in the set                                                                                                    | D+G+G+O+O+                               |
| **                | Mills We Warren, An Amerika and                                                                                                    | 30 ( • 50 + D + C                        |
| ~                 | Mite by Alif and approximation from a final state of the first first state of the                                                                                                    | a 0 (01010)                              |
| **                | Nith factors are not an end of the all of the till of the South                                                                                                    | 0+0+0+0+                                 |
| н<br>Э            | Mith Martin and any fact of the strain of the strain of th | 0.0.0:0:0:00                             |
|                   | diale 7.9 Marcan, Ganaran, Marcana.                                                                                                    | 00010100 0 P                             |
|                   | MPN No. 2 Ann Brancharadar                                                                                                    | 00010101 00                              |
| 2                 | De Chilles Met Ross in Ross and with Tales Dury 1 Date                                                                                                    | 0.0.0.0.0.0.0                            |
| 22                | De Cri Mes des Ressir Ressawa + Nex Duris Sar                                                                                                    | D+010103 0 H                             |
| $\mathbf{p}$      | (In C+ Track DF Without KHY Lines) by                                                                                                    | D+C+C10104 04                            |
| 34                | de Cellevit Shineiro, seu su Secher, Adacado                                                                                                    | 0 0 0 0 0 0 0 0 0 0 0 0 0 0 0 0 0 0 0    |
| 35                | Debindents Stricture Centers                                                                                                    | D+C+C+O+                                 |
| 35                | On the Fact state to 2004 Similarian                                                                                                    | D + G + G + O + O +                      |
| 42                | An aleksas Mana di Kabupatén K                                                                                                    | 0+0+0+0+                                 |
|                   | tand Konstan<br>Enades del Kontes                                                                                                    |                                          |
| ~                 | A 1009 Autor (1983)-0                                                                                                    | 0.010100                                 |
|                   | We have a way to be a fear to be a structure of                                                                                                    | 0+0+0+0+                                 |
| ••                | THE REPORT OF A DESCRIPTION                                                                                                    | 0.0.010100                               |
| *                 | A ALEXANT, BUTCHER OTHER                                                                                                    | 0.0.0.0.0.0.0.0.0.0.0.0.0.0.0.0.0.0.0.0. |
| A2                | and a second state with the state state of the                                                                                                    | 00010101004                              |
| **                | after the sector of the desire and desire the desire the desired                                                                                                    | 0+0+0+0+0+0+                             |
| *                 | <ul> <li>- Prinz Stada Dr. Adlan Taxeeri (127-12)</li> <li>- Prinz Stada Rezerva y Taxeeri (127-12)</li> </ul>                                                                                                    | 0 • 0 • 0 • 0 • 0 • 0 • 0 • 0 • 0 • 0 •  |
| 6                 | - TUYE DURING WARDEN (F. TUNEN LED V. C)                                                                                                    | 0+0+0+0+                                 |
| 40<br>10          | - The et a Durlin By- Dags Colline Bred Frage Yes<br>Robert 2 with Berland Boraco-Dege Colline for 25 through two                                                                                                    | 0+0+0+0+                                 |
|                   | All FEL WAR FRAME SALE (SALE) CARE OF BARE AND ETHIC END AND ETHIC SALE AND AND ETHIC SALE AND AND AND AND AND AND AND AND AND AND                                                                                                    | DEG10104 0E                              |
|                   | i get til staten født er dis 1 som uder äver, varvetet som føre. I fåren ver                                                                                                    | DEGIG. OK                                |
| **                | and to the could be to start up to that is some to be add                                                                                                    | 0+0+0+0+                                 |
| $\sim$            | Not be to Management 11 stores from the second                                                                                                    | D+010/01 0+                              |
| -                 | total diservices                                                                                                    | 50% N                                    |
| tere .            | The number of the set of the set  | 0:0:0:0:0                                |
| *5                | 188 Section, des chers, des antes                                                                                                    | 00010201 01                              |
|                   | Delivating Criticiana Sawa Technica Sin State Council                                                                                                    | 0.010101 02                              |
| 75                | Dati nakang Critit Boya Bower Brothware Binst Streep Bistoria                                                                                                    | 0.0.010103 05                            |
| **                | Stat the numerical sectors and                                                                                                    | 00010:00 02                              |
|                   | Dell JAta L Fares Johns Filmer 10 Seconda                                                                                                    | D+C+C+C+ 0+                              |
| 5                 | De Un Thex Area "ea. Obstante                                                                                                    | D+C+C+C+ 0+                              |
|                   | De Cir Dival Daride Javiley Dell'Adeptation en rev                                                                                                    | D+0+0+0+                                 |
| 12                | - References to the construction of the second second second second second second second second second second s                                                                                                    | 0+0+0+                                   |
| н.<br>20          | with the static weathing and special transition with a weathy area.                                                                                                    | D+G+G>++ 0+                              |
| P                 | talk upper lands for eff sensel, incluse                                                                                                    | D+C+C20 + 04                             |
|                   | NB N an Nyan Nan Ann                                                                                                    | D+0+0200 0 K                             |
|                   | field House days                                                                                                    | 4                                        |
| larr              | mbby berky.fel.largby                                                                                                    | Serv N                                   |
| **                | and second provide a second second second                                                                                                    | 00010101                                 |
| **                | NR, President a general in Station (Sage and                                                                                                    | 00010203 08                              |
| er<br>            | Dall web at web Sover Illian                                                                                                    | 0+0+0+0+                                 |
| 0                 | ball i and i ad were three of Base<br>Dat Americans of Base                                                                                                    | 0+0+0+0+                                 |
| 22                | Dat Wein forwart 10 Rep.                                                                                                    |                                          |
| 2                 | Det vie ellesves of Deos Deos New 105 Fearre<br>Det vie ellesves of Deos                                                                                                    |                                          |
|                   | Les centres annotés la segui                                                                                                    | D+G+G+++ 0 a                             |
|                   | NE AN AN AN AN AN AN AN AN AN AN AN AN AN                                                                                                    | 0+0+0+0+                                 |
| 24                | We are used we the constant of the stability of the $\Lambda \to (p)^{-1} p$ in Eq.                                                                                                    | 0+0+0+0+                                 |
| 5                 | table dapes where the constrained in which are in the                                                                                                    | 0+0+0+0+                                 |
|                   | Mill should be a call the of the of the addressing                                                                                                    | 0.010201 05                              |
| 8                 | NB Kan, MARACING Say at Base                                                                                                    | 00010202 03                              |
|                   |                                                                                                    | 00010200                                 |
| "                 | 50 C (0 54 (0 5 C))                                                                                                    | 0.0.0.0.0.0.0.0.0.0.0.0.0.0.0.0.0.0.0.0. |
| 0                 | Did Annual 2010 Million India Tradition and an annually                                                                                                    | 0.010103 03                              |
|                   | Set have "over cit the first and for send a cong                                                                                                    | 0001010) 0×                              |
| 8                 | bei Den Teren lager Chiller (Chine 20en et 60er (20en)                                                                                                    | 0 + 0 + 0 + 0 + 0 + 0 + 0 + 0 + 0 + 0 +  |
| 0                 | det des free Hope des free Hitterstands A (don (24)) dets<br>det Heldes Effet Welle Op-dese Fall de lindskamme ag free                                                                                                    |                                          |
| 64                | Dati malang sifat malanda- daga ang kanang ng haw                                                                                                    |                                          |
|                   | and we have a more relation of a many we will get a well of the more get and the more get a more relation of the more get a more relation of the more get a more relation of the more get a more relation of the more get a more relation of the more get a more relation of the more get a more relation of the more get a more relation of the more relation of the more                                                                                                    | D+C+C+C++ 0+                             |
| 12                | nati devis pa nimes, elemente preventaria en elemente de la construcción de la construcción de                                                                                                    | D+C+C+C+ 0+                              |
|                   | od De står og hus krast og det forst forstandersok.                                                                                                    | 0+0+0+0+                                 |
|                   | tel Bassiew                                                                                                    |                                          |
|                   | OTHER RAN SHIPMARY ACCEPT                                                                                                    |                                          |
| is no well-follow | 2013 N                                                                                                    | Januarian or and Kalen S Kolley          |
| 1129              |                                                                                                    |                                          |
|                   | Naj<br>Naj                                                                                                    |                                          |

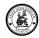

## Classification: Speech This evaluation is based on COMDEAL Scale

| Evaluation                                |          |                        |                             |               |
|-------------------------------------------|----------|------------------------|-----------------------------|---------------|
| Disability: Cerebral palsy with mental re | ardation | Classification: Speech | Evaluation Date: 22-02-2020 |               |
| AGE IN MONTHS                             | GP       | NO                     | RL(RANGE 0-4)               | EL(RANGE 0-4) |
|                                           |          | 1 4                    | 4                           |               |
| 6-0                                       | LT.      | 2 4                    | 3                           |               |
|                                           |          | 3 4                    | 4                           |               |
|                                           |          | 4 3                    | 2                           |               |
| 12-06                                     | . 11.    | 5 4                    | 3                           |               |
|                                           |          | б 4                    | 3                           |               |
|                                           |          | 7 4                    | 3                           |               |
| 60-54                                     | x        | 29 3                   | з                           |               |
|                                           |          | 30                     |                             |               |
|                                           |          | 31                     |                             |               |
| 66-60                                     | XI       | 32                     |                             |               |
|                                           |          | 33                     |                             |               |
|                                           |          | 34                     |                             |               |
| 72-66                                     | XII      | 35                     |                             |               |
|                                           |          | 36                     |                             |               |
| A                                         | GE RANGE | 60-54                  | 4 60-54                     |               |

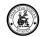

## Classification: Special Education This Evaluation is based on the scale "FACP"

| sability: Intellectual Disability |                                                                         | Classification: Special Education | Evaluation Date: 29th Jan 2020 |  |
|-----------------------------------|-------------------------------------------------------------------------|-----------------------------------|--------------------------------|--|
| ial                               |                                                                         | Scale : 0-5                       | Percentage                     |  |
|                                   | To answer a question                                                    | 4                                 | 80 %                           |  |
|                                   | To differentiates stranger from familiar people                         | 4                                 | 80 %                           |  |
|                                   | To express anger or displeasure by vocalizations                        | 4                                 | 80 %                           |  |
|                                   | To follow simple commands without gesture                               | 4                                 | 80 %                           |  |
|                                   | To gesture for wishes appropriately                                     | 4                                 | 80 %                           |  |
|                                   | To go to a familiar person when asked to come<br>near him               | 4                                 | 80 %                           |  |
|                                   | To greet teachers or elders in school or at home                        | 4                                 | 80 %                           |  |
|                                   | To ask for desired objects                                              | 4                                 | 80 %                           |  |
|                                   | To identify a person by pointing or naming upon<br>request              | 4                                 | 80 %                           |  |
|                                   | To play with two other children cooperatively                           | 4                                 | 80 %                           |  |
|                                   | To respond appropriately to words along with gestures                   | 4                                 | 80 %                           |  |
|                                   | To respond to his name by stopping an activity or<br>look at the person | 4                                 | 80 %                           |  |
|                                   | To see a moving person                                                  | 4                                 | 80 %                           |  |
|                                   | To share his things when requested by his<br>classmates or others       | 4                                 | 80 %                           |  |
|                                   | To join a 3-piece puzzle                                                | 4                                 | 80 %                           |  |
|                                   | To pick up objects by using whole hand                                  | 4                                 | 80 %                           |  |
|                                   | To pick up small objects using thumb and fingers                        |                                   | 80 %                           |  |
|                                   | To pick up small objects using thumb and fingers                        | 4                                 | 80.%                           |  |
|                                   | To catch a ball                                                         | 4                                 | 80 %                           |  |
|                                   | To place a ring on a ring stand                                         | 4                                 | 80 %                           |  |
|                                   | To reach for objects                                                    | 4                                 | 80 %                           |  |
|                                   | To release object                                                       | 4                                 | 80 %                           |  |
|                                   | To string beads                                                         | 4                                 | 80 %                           |  |
|                                   | To strings beads                                                        | 4                                 | 80 %                           |  |
|                                   | To turn a page single from a book                                       | 4                                 | 80 %                           |  |
| cupational                        |                                                                         | Scale : 0-5                       | Percentage                     |  |
|                                   | To wash glass and plate before and after meals                          | 4                                 | 80 %                           |  |
|                                   | To wipe glasses and plates with a cloth after<br>washing                | 4                                 | 80 %                           |  |
|                                   |                                                                         | Total Score: 405                  | Total Percentage: 79.41%       |  |

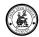

## Classification: Erb's Palsy

| Treatment Evaluation                 |                                              |                             |                       | ሮ €                            |
|--------------------------------------|----------------------------------------------|-----------------------------|-----------------------|--------------------------------|
| Disability: Intellectual Disability  |                                              | Classification: Erb's Palsy |                       | Evaluation Date: 29th Jan 2020 |
| Sensory Impairment                   |                                              | Scale : 0-5                 |                       | Percentage                     |
|                                      | To improve sensory awareness of UE           | 3                           |                       | 60 %                           |
| Upper extremity joint ROM limitation |                                              | Scale : 0-5                 |                       | Percentage                     |
|                                      | To improve UE joint ROM                      | 3                           |                       | 60 %                           |
| Upper extremity muscle weakness      |                                              | Scale : 0-5                 |                       | Percentage                     |
|                                      | To improve UE muscle strenght                | 3                           |                       | 60 %                           |
|                                      | To use upper extremity for play and function | 3                           |                       | 60 %                           |
| Upper extremity muscle imbalance     |                                              | Scale : 0-5                 |                       | Percentage                     |
|                                      | To maintain UE joint ROM                     | 3                           |                       | 60 %                           |
| Upper extremity musccle tightness    |                                              | Scale : 0-5                 |                       | Percentage                     |
|                                      | To prevent UE muscle shortening              | 3                           |                       | 60 %                           |
|                                      |                                              | Total Score: 18             | Total Percentage: 60% |                                |
|                                      |                                              |                             |                       | BACK EDIT                      |

## 4.4.5.7. Multi Evaluation Assignment

| atment Evaluation                     | Treatment Plans            |                    |
|---------------------------------------|----------------------------|--------------------|
| JITIPLE TREATMENT EVALUATION CREATION | Treatment Approvals        |                    |
|                                       | Multi Treatment Evaluation | n<br>classificatio |
| Shenkottai Block-H1                   | Multi Feedback             | Special e          |

Mutli evaluation screen is used when FTL / Project Co-ordinator want to create evaluations for a period for a group of Service user of a particular Block & Classification and assign it to a Therapist. Then they can use the below screen.

They can select the filters and select the service users and click on the "Create TE & Assign ATP" which will create Evaluation forms and Auto create ATP's for the Therapist.

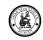

| reatment Evaluation                      |                  |                   |                   |                                     |         | ÷                          |
|------------------------------------------|------------------|-------------------|-------------------|-------------------------------------|---------|----------------------------|
| ULTIPLE TREATMENT EVA                    | LUATION CREATION |                   |                   |                                     |         |                            |
| <sup>Blocks</sup><br>Shenkottai Block-H1 |                  |                   | ×                 | classification<br>Special education |         |                            |
| Select Year<br>choose option             |                  |                   |                   | Month<br>choose option              |         |                            |
| CREATE TE AND ASSIGN                     | ATP              |                   |                   |                                     |         |                            |
| ow entries 10                            | T                |                   |                   |                                     |         | Search                     |
|                                          | 🗢 Patient        | Classification    | Patient No.     ■ | + Treatment                         | ¢ Cycle | 🗘 Status                   |
|                                          | Pravanya         | Special Education | OP-1024           | a0A0I00000d7fn1UAA                  | 3       | Actual Treatment Completed |
|                                          | Abinesh Kandha   | Special Education | OP-797            | a0A0100000d7j4AUAQ                  | 3       | Evaluation completed       |
|                                          | Yathnesh RakuRam | Special Education | OP-36             | a0A0I00000d7MO0UAM                  | 4       | Evaluation completed       |
|                                          | Sri Madhesh      | Special Education | OP-1160           | a0A0100000d7xf4UAE                  | 2       | Actual Treatment Completed |
|                                          | Kamalesh         | Special Education | OP-362            | a0A0I00000dB06NUAO                  | 5       | Actual Treatment Completed |

## 4.4.5.8. Feedback Forms

Feedback forms are of 3 types: COPM, Parents Feedback and Weefim. The feedback forms are dynamic and are defined in the Assform Master and Question Masters. When the specialist approved the service user these three feedback forms will assign automatically.

Click on the New Feedback Button to create a feedback and assign it to a Therapist. You can select an existing feedback ID and view the feedback.

You can create a new Feedback by click on the button "New Feedback" Button

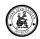

| VBR-EI Home -         | Screenin            | g <del>-</del> Ao | tivity 🔻         | Service                  | User 🔻 I  | Programs 🔻                      | Dashboard 👻              |                       |                        |                      |                      | Dev2                       |                          |
|-----------------------|---------------------|-------------------|------------------|--------------------------|-----------|---------------------------------|--------------------------|-----------------------|------------------------|----------------------|----------------------|----------------------------|--------------------------|
| Show entries 10       |                     |                   |                  |                          |           |                                 |                          |                       |                        |                      |                      | Search                     |                          |
| ID 🗢                  | Туре 🚔              | Cycle =           | Start<br>Date =  | End<br>Date <sup>=</sup> | Status =  | Last<br>Modified<br>Date        | Assigned<br>To           | FES<br>Total<br>Score | MCSI<br>Total<br>Score | IC<br>Total<br>Score | EQ<br>Total<br>Score | SELFCARE<br>Avg<br>Score = | Mobility<br>Avg<br>Score |
| FBA707121120105513623 | Parents<br>Feedback | 1                 | 12th Nov<br>2020 | 12th Dec<br>2020         | Completed | 12th Nov<br>2020 3:10:34<br>pm  | HST Sen<br>Vijayalakshmi | 24                    | 26                     | 32                   | 32                   |                            |                          |
| FBA702121120105513151 | WeeFIM              | 1                 | 12th Nov<br>2020 | 12th Dec<br>2020         | Completed |                                 | HPT Sen<br>Shanmugapriya |                       |                        |                      |                      | 3                          | 3                        |
| FBA703121120105513384 | СОРМ                | 1                 | 12th Nov<br>2020 | 12th Dec<br>2020         | Submitted | 12th Nov<br>2020 10:55:13<br>am | HPT Sen<br>Shanmugapriya |                       |                        |                      |                      |                            |                          |
| ID                    | Туре                | Cycle             | Start<br>Date    | End<br>Date              | Status    | Last<br>Modified<br>Date        | Assigned To              | FES Total<br>Score    | MCSI<br>Total<br>Score | IC Total<br>Score    | EQ Total<br>Score    | SELFCARE<br>Avg Score      | Mobility<br>Avg Score    |

## Feedback Type: Parents Feedback

All the feedback questions has to be entered and is mandatory.

| Feedback Taken From                                                                                               | Parents Feedback                                                                  | Date: 22-02-2020 |
|----------------------------------------------------------------------------------------------------|-----------------------------------------------------------------------------------|------------------|
| amily Empowerment Scale                                                                                           | Not true at all=1  Mostly not true=2  Somewhat true=3  Mostly true=4  Very true=5 |                  |
| When problems arise with my child, I handle them pretty well                                                      | O 1 O 2 O 3 O 4 O 5                                                               |                  |
| . I feel confident in my ability to help my child grow and develop                                                | 0 1 0 2 0 3 0 4 0 5                                                               |                  |
| . I know what to do when problems arise with my child                                                             | O 1 O 2 O 3 O 4 O 5                                                               |                  |
| . I feel my family life is under control                                                                          | O 1 O 2 O 3 O 4 O 5                                                               |                  |
| . I am able to get information to help me better understand my child                                              | 0 1 0 2 0 3 0 4 0 5                                                               |                  |
| . I believe I can solve problems with my child when they happen                                                   | 0 1 0 2 0 3 0 4 0 5                                                               |                  |
| . When I need help with problems in my family, I am able to ask for help from others                              | O 1 O 2 O 3 O 4 O 5                                                               |                  |
| . I make efforts to learn new ways to help my child grow and develop                                              | 0 1 0 2 0 3 0 4 0 5                                                               |                  |
| . When dealing with my child, I focus on the good things as well as the problems                                  | O 1 O 2 O 3 O 4 O 5                                                               |                  |
| 0. When faced with a problem involving my child, I decide what to do and then do it                               | 0 1 0 2 0 3 0 4 0 5                                                               |                  |
| 1. I have a good understanding of my child's disorder                                                             | O 1 O 2 O 3 O 4 O 5                                                               |                  |
| 2. feel I am a good parent                                                                                        | 0 1 0 2 0 3 0 4 0 5                                                               |                  |
| Total Score:                                                                                                    | 0                                                                                 |                  |
| Aodified Caregiver Strain Index                                                                                   | Yes, on regular basis=2  Yes, sometimes=1  No=0                                   |                  |
| -<br>. My sleep is disturbed (For example: the person I care for is in and out of bed or wanders around at night) | O 0 O 1 O 2                                                                       |                  |

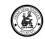

| <ol> <li>I encourage my other family members to spend time with my child.</li> </ol>                                                                                   | 0 1 0 2 0 3 0 4 0 5 0 9                                                                         |
|----------------------------------------------------------------------------------------------------|-------------------------------------------------------------------------------------------------|
| Total Score:                                                                                                    | 0                                                                                               |
|                                                                                                    | Strongly disagree=1  Disagree=2  Neither agree nor disagree=3  Agree=4  Strongly agree=5  N/A=9 |
| . I feel that the quality of the therapy my child is getting from Amar Seva Sangam's rehabilitation specialist(s) is good.                                             | 0 1 0 2 0 3 0 4 0 5 0 9                                                                         |
| . I feel that the quality of the therapy my child is getting from Amar Seva Sangam's community rehabilitation worker (CRW) is good.                                    | 0 1 0 2 0 3 0 4 0 5 0 9                                                                         |
| I. I feel satisfied about the length of time of each therapy session.                                                                                                  | O 1 O 2 O 3 O 4 O 5 O 9                                                                         |
| . I feel the assistive devices provided by Amar Seva Sangam are helping my child.                                                                                      | O 1 O 2 O 3 O 4 O 5 O 9                                                                         |
| <ol> <li>I feel that the training and education provided to me by Amar Seva Sangam rehabilitation specialists and CRWs is helping me care for<br/>my child.</li> </ol> | O 1 O 2 O 3 O 4 O 5 O 9                                                                         |
| <ol> <li>I feel that the counseling provided to me by the Amar Seva Sangam rehabilitation specialists and CRWs is helping me care for my<br/>hild.</li> </ol>          | O 1 O 2 O 3 O 4 O 5 O 9                                                                         |
| <ol> <li>I believe that my child's development is improving because of the early intervention therapy provided by the Amar Seva Sangam<br/>program.</li> </ol>         | O 1 O 2 O 3 O 4 O 5 O 9                                                                         |
| I. I feel the tablet that the Community Rehabilitation Workers (CRWs) use helps me learn about how to care for my child                                                | O 1 O 2 O 3 O 4 O 5 O 9                                                                         |
| 9. What improvements have you seen in your child since being part of Amar Seva Sangam's early intervention program?                                                    |                                                                                                 |
| 0. What suggestions do you have for improving Amar Seva Sangam's early intervention program?                                                                           |                                                                                                 |
| Total Score:                                                                                                    | 0                                                                                               |
| васк                                                                                                    | SAVE                                                                                            |

## Feedback Type: WeeFim

| Feedback Taken From         | WeeFIM Form                 | Date: 22-02-2020 |
|-----------------------------|-----------------------------|------------------|
| SELFCARE                    |                             |                  |
| 1. EATING                   | O 1 O 2 O 3 O 4 O 5 O 6 O 7 |                  |
| 2. GROOMING                 | 0 1 0 2 0 3 0 4 0 5 0 6 0 7 |                  |
| 3. BATHING                  | 0 1 0 2 0 3 0 4 0 5 0 6 0 7 |                  |
| 4. DRESSING UPPERBODY       | 0 1 0 2 0 3 0 4 0 5 0 6 0 7 |                  |
| 5. DRESSING LOWER BODY      | 0 1 0 2 0 3 0 4 0 5 0 6 0 7 |                  |
| 6. TOILETING                | 0 1 0 2 0 3 0 4 0 5 0 6 0 7 |                  |
| 7. BLADDER MANAGEMENT       | O 1 O 2 O 3 O 4 O 5 O 6 O 7 |                  |
| 8. BOWEL MANAGEMENT         | 0 1 0 2 0 3 0 4 0 5 0 6 0 7 |                  |
| Average Score:              | 0                           |                  |
| MOBILITY                    |                             |                  |
| 1. CHAIR, WHEEL CHAIR       | O 1 O 2 O 3 O 4 O 5 O 6 O 7 |                  |
| 2. TOILET                   | O 1 O 2 O 3 O 4 O 5 O 6 O 7 |                  |
| 3. TUB, SHOWER              | 0 1 0 2 0 3 0 4 0 5 0 6 0 7 |                  |
| 4. WALK, WHEEL CHAIR, CRAWL | 0 1 0 2 0 3 0 4 0 5 0 6 0 7 |                  |
| 5. STAIRS                   | 0 1 0 2 0 3 0 4 0 5 0 6 0 7 |                  |
|                             |                             |                  |

| 5. STAIRS             |                | O 1 O 2 O 3 O 4 O 5 O 6 O 7 |
|-----------------------|----------------|-----------------------------|
|                       | Average Score: | 0                           |
| COGNITION             |                |                             |
| 1. COMPREHENSION      |                | O 1 O 2 O 3 O 4 O 5 O 6 O 7 |
| 2. EXPRESSION         |                | O 1 O 2 O 3 O 4 O 5 O 6 O 7 |
| 3. SOCIAL INTERACTION |                | O 1 O 2 O 3 O 4 O 5 O 6 O 7 |
| 4. PROBLEM SOLVING    |                | 0 1 0 2 0 3 0 4 0 5 0 6 0 7 |
| 5. MEMORY             |                | 0 1 0 2 0 3 0 4 0 5 0 6 0 7 |
|                       | Average Score: | 0                           |
|                       |                | BACK SAVE                   |

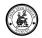

## Feedback Type: COPM

COPM Feedback will capture the 1<sup>st</sup> Performance and Satisfaction Score.

IT will be completed and submitted for re-assessment for the next period and Cycle.

The re-assessment will be done before starting the next cycle and it will capture the 2<sup>nd</sup> Performance and Satisfaction Scores

| No experience and experience concern part tests tables inpresente the direct ating placed day uniform in part case, and obtaines and direct to them to be now to the instance of the standards and experience and standards and experience and experience and standards and experience and experience and standards and experience and standards and experience and standards and experience and experience and standards and experience and experience and standards and experience and experience and standards and experience and experience and standards and experience and experience and standards and experience and experience and standards and experience and experience and standards and experience and experience and standards and experience and experience and standards and experience and experience and standards and experience and experience and standards and experience and experience and standards are experience and standards and experience and experience and standards are experience and standards are experience and standards are experience and standards are experience and standards are experience and standards are experience and standards are experience and experience and standards are experience and standards are experience and experience and standards are experience and standards are experience and standards are experience and experience and standards are experience and standards are experience and standards are experience and experience and standards are experience and experience and standards are experience and experience and experience and experience and experience and experience and experience and experience and experience and experience and experienc                                  |                                                                                                    |                                                     |                                                          |                             |                                                                                                    |
|----------------------------------------------------------------------------------------------------|----------------------------------------------------------------------------------------------------|-----------------------------------------------------|----------------------------------------------------------|-----------------------------|----------------------------------------------------------------------------------------------------|
| based you control approferme or balant gooterm pail balant door at based at public application (balant balant balant base) at publication (balant balant base) at publication (balant balant balant base) at publication (balant balant balant base) at publication (balant balant balant base) at publication (balant balant base) at publication (balant balant base) at publication (balant balant base) at publication (balant balant base) at publication (balant balant base) at publication (balant balant base) at publication (balant balant base) at publication (balant balant base) at publication (balant balant base) at publication (balant balant base) at publication (balant balant base) at publication (balant balant base) at publication (balant balant balant base) at publication (balant balant balant base) at publication (balant balant balant base) at publication (balant balant balant base) at publication (balant balant balant base) at publication (balant balant balant balant balant balant base) at publication (balant balant                                                          | 22-02-2020                                                                                                    |                                                     | mance Measure (COPM)                                     | Canadian Occupational Thera | ack Taken From                                                                                                    |
| Outline Substrate Substrate Substra                                                                 | IMPORTANCE                                                                                                    | STEP2: RATING IMI                                   |                                                          |                             | DENTIFICATION OF OCCUPATIONAL PERFORMANCE ISSUES                                                                               |
| TIP 2-16 Stafk-ase         Partonal Carele g desing bathing feeling hygienel         Standard Carele g desing bathing feeling hygienel         Functional Mobility (sig., transfers, indeor outdoor)         Standard Carele g desing bathing feeling hygienel         AND 4: SCORING INITIAL ASSESSMENT         motils the desit the Standard problems and feecord them below. Using the scoring cards alk the direct to are each problem operformance and staffaction then calculate the total scores. Total scores are of problems and freecord them below. Using the scoring cards alk the direct to are each problem operformance and staffaction then calculate the total scores. Total scores are of problems and freecord them below. Using the scoring cards alk the direct scores each problem operformance and staffaction then calculate the total scores. Total scores are of problems and freecord them below. Using the scores are of problems and for problems. Total scores are of problems and freecord them below. Using the scores are of problem and for problems. Total scores. Total scores are of problems and for problems. Total scores. Total scores are of problems and for problems. Total scores. Total scores. Total scores are of problems. Total scores. Total scores. T                                                                                                    | card provided, ask the client to rate<br>10, the importance of each activity.<br>n the corresponding boxes in Steps | on a scale of 1 to 10, t<br>Place the ratings in th |                                                          |                             | lo, need to do or are expected to do by encouraging them to think ab                                                           |
| AND 4: SORING INITIAL ASSESSMENT and REASSESSMENT  AND 4: SORING INITIAL ASSESSMENT and REASSESSMENT  The with the dient to same and particular problems and record them below. Using the scoring cards, ask the client to rate each problem on performance and satisfaction then calculate the total scores. Total sco and card statisfaction codes for all problems and dividing by the number of problem. Assessment  Assessment  Assessment  FerroRMAINCET  FerroRMAINCE  FerroRMAINCE FerroRMAINCE  FerroRMAINCE  FerroRMAINCE FerroRMAINCE FerroRMAINCE FerroRMAINCE FerroRMAINCE FerroRMAINCE FerroRMAINCE FerroRMAINCE FerroRMAINC                                  |                                                                                                    |                                                     |                                                          |                             |                                                                                                    |
| AND 4: SCORING INITIAL ASSESSMENT and REASSESSMENT m with the dient the 5 most important problems and record them below. Using the scoring cards, ask the client to rate each problem again for performance and satisfication. Calculate the total scores 7 total sco sance of satisfication scores for all problems and dividing by the number of problems. At reassessment the client scores each problem again for performance and satisfication. Calculate the new scores and ch satessment Reassessment Reasse                                  |                                                                                                    |                                                     |                                                          |                             | Care(e.g., dressing, bathing, feeding, hygiene)                                                                                |
| AND 4: SCORING INITIAL ASSESSMENT and REASSESSMENT an with the client the 5 most important problems and record them below. Using the scoring cards, ask the client to rate each problem again for performance and satisfication. Calculate the total scores 7 total sco ance of satisfication scores for all problems and dividing by the number of problems.At reassessment the client scores each problem again for performance and satisfication. Calculate the new scores and ch assessment Reassessment Reasse                                  |                                                                                                    |                                                     |                                                          |                             |                                                                                                    |
| AND 4: SCORING INITIAL ASSESSMENT and REASSESSMENT an with the client the 5 most important problems and record them below. Using the scoing cards, ask the client to rate each problem again for performance and satisfication. Calculate the total scores 5 rotal sco ance of satisfication scores for all problems and dividing by the number of problems.At reassessment the client scores each problem again for performance and satisfication. Calculate the new scores and ch assessment Reassessment Reasses                                  |                                                                                                    |                                                     |                                                          |                             |                                                                                                    |
| n with the 5 most important problems and record them below. Using the scoring cards, ask the client to rate each problem on performance and satisfraction. Calculate the total scores. Total sco<br>ance of satisfraction scores for all problems and dividing by the number of problems. At reasessment the client to rate each problem again for performance and satisfraction. Calculate the new scores and ch<br>issessment: reasessment the client scores each problem again for performance and satisfraction. Calculate the new scores and ch<br>issessment: reasessment the client scores each problem again for performance and satisfraction. Calculate the new scores and ch<br>issessment: reassessment reader the scores each problem again for performance and satisfraction. Calculate the new scores and ch<br>issessment: reassessment reader the scores each problem again for performance and satisfraction. Calculate the new scores and ch<br>issessment: reassessment reader the scores each problem again for performance and satisfraction. Calculate the total scores. Total sco<br>and of additionation scores for all problems and reader to performance and satisfraction. Calculate the total scores. Total sco<br>and total scores addition scores for all problems and reader total scores. Total sco<br>and total scores addition scores addition scores        |                                                                                                    |                                                     |                                                          |                             | al Mobility (e.g., transfers, indoor, outdoor)                                                                                 |
| s with the 5 most important problems and record them below. Using the scoring cards, ask the client to rate each problem on performance and satisfraction. Calculate the total scores. Total sco<br>ance of satisfraction scores for all problems and dividing by the number of problems. At reasessment the client scores each broblem again for performance and satisfraction. Calculate the new scores and ch<br>assessment the scores each broblem again for performance and satisfraction. Calculate the new scores and ch<br>assessment the scores each broblem again for performance and satisfraction. Calculate the new scores and ch<br>assessment the scores each broblem again for performance and satisfraction. Calculate the new scores and ch<br>assessment the scores each broblem again for performance and satisfraction. Calculate the new scores and ch<br>assessment the scores each broblem again for performance and satisfraction. Calculate the new scores and ch<br>assessment the score each broblem again for performance and satisfraction. Calculate the new scores and ch<br>assessment the score each broblem again for performance and satisfraction. Calculate the new scores and ch<br>assessment the score each broblem again for performance and satisfraction. Calculate the new scores and ch<br>assessment the score each broblem again for performance and satisfraction. Calculate the new score and ch<br>assessment the score each broblem again for performance and satisfraction. Calculate the new score each broblem again for performance and satisfraction. Calculate the score each broblem again for performance and satisfraction. Calculate the score each broblem again for performance and satisfraction. Calculate the score each broblem again for performance and satisfraction. Calculate the score each broblem again for performance and satisfraction. Calculate the score each broblem again for performance and satisfraction. Calculate the score each broblem again for performance and satisfraction. Calculate the score each broblem again for performance adained the score each broble |                                                                                                    |                                                     |                                                          |                             |                                                                                                    |
| s with the client the 5 most important problems and record them below. Using the scoring cards, ask the client to rate each problem on performance and satisfication. Calculate the total scores. Total sco<br>nance of satisfication scores for all problems and dividing by the number of problems. At reasessment the client scores each problem again for performance and satisfication. Calculate the new scores and ch<br>sessment reassessment the client scores each problem again for performance and satisfication. Calculate the reverse and ch<br>sessment reassessment the client scores each problem again for performance and satisfication. Calculate the reverse and ch<br>sessment reassessment reassessment the client scores each problem again for performance and satisfication. Calculate the reverse and ch<br>sessment reassessment reassessment the client scores each problem again for performance and satisfication. Calculate the reverse and ch<br>sessment reassessment reassessment reverses reassessment reversessment reversessment                |                                                                                                    |                                                     |                                                          |                             |                                                                                                    |
| s with the 5 most important problems and record them below. Using the scoring cards, ask the client to rate each problem on performance and satisfaction then calculate the total scores. Total sco<br>ance of satisfication scores for all problems and dividing by the number of problems. At reasessment the client scores each problem again for performance and satisfication. Calculate the new scores and ch<br>assessment reassessment the client scores each problem again for performance and satisfication. Calculate the new scores and ch<br>assessment reassessment reassessment the client scores each problem again for performance and satisfication. Calculate the new scores and ch<br>assessment reassessment reassessment the client scores each problem again for performance and satisfication. Calculate the new scores and ch<br>assessment reassessment reassessment the client scores each problem again for performance and satisfication. Calculate the new scores and ch<br>assessment reassessment reas                |                                                                                                    |                                                     |                                                          |                             |                                                                                                    |
| Image: Score       0.00       0.00       0.00                                                                                                    |                                                                                                    | the new scores and change sc                        | lem again for performance and satisfication. Calculate t |                             | he client the 5 most important problems and record them belo<br>satisfication scores for all problems and dividing by the numb |
| SCORE 0.00 0.00 0.00                                                                                                    | SATISFACTION2                                                                                                    | ORMANCE2                                            | SATISFACTION1 PERFO                                      | PERFORMANCE1                |                                                                                                    |
| CORE 0.00 0.00 0.00                                                                                                    |                                                                                                    |                                                     |                                                          |                             | AL PERFORMANCE PROBLEMS                                                                                                    |
| CORE 0.00 0.00 0.00                                                                                                    |                                                                                                    |                                                     |                                                          |                             | AL PERFORMANCE PROBLEMS                                                                                                    |
| CORE 0.00 0.00 0.00                                                                                                    |                                                                                                    |                                                     |                                                          |                             | L PERFORMANCE PROBLEMS                                                                                                    |
| CORE 0.00 0.00 0.00                                                                                                    |                                                                                                    |                                                     |                                                          |                             | L PERFORMANCE PROBLEMS                                                                                                    |
| CORE 0.00 0.00 0.00                                                                                                    |                                                                                                    |                                                     |                                                          |                             | L PERFORMANCE PROBLEMS                                                                                                    |
| CORE 0.00 0.00 0.00                                                                                                    |                                                                                                    |                                                     |                                                          |                             | L PERFORMANCE PROBLEMS                                                                                                    |
| CORE 0.00 0.00 0.00                                                                                                    |                                                                                                    |                                                     |                                                          |                             | LI PERFORMANCE PROBLEMS                                                                                                    |
| CORE 0.00 0.00 0.00                                                                                                    |                                                                                                    |                                                     |                                                          |                             | L PERFORMANCE PROBLEMS                                                                                                    |
| CORE 0.00 0.00 0.00                                                                                                    |                                                                                                    |                                                     |                                                          |                             | LI PERFORMANCE PROBLEMS                                                                                                    |
| CORE 0.00 0.00 0.00                                                                                                    |                                                                                                    |                                                     |                                                          |                             | LI PERFORMANCE PROBLEMS                                                                                                    |
|                                                                                                    |                                                                                                    |                                                     |                                                          |                             |                                                                                                    |
|                                                                                                    | SATISFACTION S                                                                                                    | DRMANCE SCORE2                                      |                                                          |                             |                                                                                                    |
| EIN PERFORMANOS Performance score: 0.00 Performance score: 0.00 EIN SATISFACTION * Satisfaction Score: 0.00 Satisfaction Score: 0.00                                                                                                    | SATISFACTION S<br>0.00<br>= 0.00                                                                                    | DRMANCE SCORE2                                      |                                                          |                             |                                                                                                    |

Initial Assessment

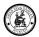

## 4.4.5.9. Multi-feedback Assignment

Multi-feedback assignment can also be done using this menu.

User has to select the Type of Feedback & Block of the Service User.

This will fetch all the Service Users where the Feedback is completed for the previous period and will create the feedback forms and assign it to the specialist for the current period or the next period.

| Feedback Assignment                     |                   |                                        |        |               |           |            | C,   |
|-----------------------------------------|-------------------|----------------------------------------|--------|---------------|-----------|------------|------|
| Type<br>Start Date<br>10 February, 2020 | •                 | Blocks<br>End Date<br>10 February, 202 | 20     |               |           |            |      |
| CREATE FEEDRACK AND ASSIGN ATP          |                   |                                        |        |               |           |            |      |
| Show entries 10 •                       |                   |                                        |        |               |           | Search     |      |
| s/N \$                                  | Service User Name | \$                                     | Centre | Block ÷       | Op Number |            | ÷    |
| s/N                                     | Service User Name |                                        | Centre | Block         | Op Number |            |      |
| Showing 1 to 0 of 0 entries             |                   |                                        |        |               |           | Previous N | Next |
|                                         |                   |                                        |        |               |           |            |      |
| <b>4.4.6.</b> Program                   |                   |                                        |        | Click here fo |           |            |      |

Programs consist of Awareness Program or Training Program

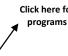

|              |       |  |  | Awarness |  |
|--------------|-------|--|--|----------|--|
| Awarness Pro | grams |  |  | Training |  |
|              |       |  |  |          |  |

#### 4.4.6.1. Awareness Program

Awareness Programs are conducted and Capture in this menu. This will capture the Venue where the Awareness Program was conducted, who Organised, which Block/Panchayat/Village it was conducated and by whom.

## User Guide – EI – Application

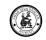

| how entries 10     | •                |                                                 |                                         |              |                        |                    |                          | Search  |   |
|--------------------|------------------|-------------------------------------------------|-----------------------------------------|--------------|------------------------|--------------------|--------------------------|---------|---|
| d 🗘                | Name 🗘           | Туре                                            | Description                             | Date 🗘       | Place                  | Owner =            | Modified Date            | Status  |   |
| 70101000000D2000AC | School Awareness | Community. Students and Women Awareness Program | Kela kalangal Aug 6-School Awareness    | 6th Aug 2018 | Kela kalangal Aug 6    | Aravind Bharathwaj | 6th Aug 2018 10:13:21 am | Planned |   |
| 0101000000D20VQAC  | School Awareness | Community. Students and Women Awareness Program | Agara kattu Aug 6-School Awareness      | 6th Aug 2018 | Agara kattu Aug 6      | Aravind Bharathwaj | 6th Aug 2018 10:14:04 am | Planned |   |
| 010100000002000AC  | School Awareness | Community, Students and Women Awareness Program | Valliammal Puram Aug 6-School Awareness | 6th Aug 2018 | Valliammal Puram Aug 6 | Aravind Bharathwaj | 6th Aug 2018 10:14:45 am | Planned |   |
| 0101000000D2650AC  | School Awareness | Community, Students and Women Awareness Program | Nainaragaram Aug 6-School Awareness     | 6th Aug 2018 | Nainaragaram Aug 6     | Aravind Bharathwaj | 6th Aug 2018 10:15:11 am | Planned |   |
| 0101000000D2aAQAS  | School Awareness | Community, Students and Women Awareness Program | Tenkasi 1 Aug 6-School Awareness        | 6th Aug 2018 | Tenkasi 1 Aug 6        | Aravind Bharathwaj | 6th Aug 2018 10:16:24 am | Planned |   |
| 0101000000D2geQAC  | School Awareness | Community. Students and Women Awareness Program | Sivanadanoor 2 Aug 6-School Awareness   | 6th Aug 2018 | Sivanadanoor 2 Aug 6   | Aravind Bharathwaj | 6th Aug 2018 10:19:14 am | Planned |   |
| 0101000000D2ajQAC  | School Awareness | Community. Students and Women Awareness Program | Chinthamani 1 Aug 6-School Awareness    | 6th Aug 2018 | Chinthamani 1 Aug 6    | Aravind Bharathwaj | 6th Aug 2018 10:21:18 am | Planned |   |
| 70101000000D20KQAS | School Awareness | Community. Students and Women Awareness Program | Tenkasi 2 Aug 6-School Awareness        | 6th Aug 2018 | Tenkasi 2 Aug 6        | Aravind Bharathwaj | 6th Aug 2018 10:16:41 am | Planned | 1 |
| 0101000000D2000AC  | School Awareness | Community. Students and Women Awareness Program | Chinthamani 2 Aug 6-School Awareness    | 6th Aug 2018 | Chinthamani 2 Aug 6    | Aravind Bharathwaj | 6th Aug 2018 10:21:31 am | Planned | 1 |
| 0101000000D20POAS  | School Awareness | Community. Students and Women Awareness Program | Kela kalangal 2 Aug 6-School Awareness  | 6th Aug 2018 | Kela kalangal 2 Aug 6  | Aravind Bharathwaj | 6th Aug 2018 10:17:08 am | Planned |   |
| d                  | Name             | Туре                                            | Description                             | Date         | Place                  | Owner              | Modified Date            | Status  |   |

It will also capture the participants who attended the awareness program

|                     | Awarness Programs                                                                                                    |        |                                                                                         | ÷ |
|---------------------|----------------------------------------------------------------------------------------------------|--------|-----------------------------------------------------------------------------------------|---|
|                     | Details                                                                                                    |        |                                                                                         |   |
|                     | Dure *<br>07 February, 2020<br>1/m*<br>choose option                                                                                                    | ,      |                                                                                         |   |
|                     | Description *                                                                                                    |        | o d'fantoperts                                                                          |   |
|                     | Block *                                                                                                    | ٩      | anchayat.*                                                                              | ٩ |
|                     | V/lage •                                                                                                    | Q      |                                                                                         |   |
|                     | Organised By<br>Satu *<br>Open                                                                                                    | !<br>, | esource Person                                                                          |   |
|                     |                                                                                                    |        |                                                                                         |   |
|                     | BACK SAVE                                                                                                    |        |                                                                                         |   |
|                     | RACE SAUE                                                                                                    |        |                                                                                         |   |
|                     | Avarness Programs                                                                                                    |        |                                                                                         |   |
|                     |                                                                                                    |        |                                                                                         |   |
|                     | Avantes: Programs<br>Detais<br>Participants<br>Data *<br>06 August, 2018                                                                                                    |        |                                                                                         |   |
|                     | Awarness Programs Pertain Participients Date •                                                                                                    |        |                                                                                         |   |
|                     | Avamess Programs<br>Persons<br>Participants.<br>Data *<br>06 August, 2018<br>Tore *                                                                                                    |        | to d'Artopent<br>16                                                                     |   |
|                     | Awarness Programs  Testals  Participants  Data  Data  Dest  Dest  Dest  Dest  Dest  Dest  Dest  Dest  Dest  Dest  Dest  Dest  Dest  Dest  Dest  Dest  Dest  Dest  Dest  Dest  Dest  Dest  Dest  Dest  Dest Dest                                                                                                    |        | tic of fartoparts<br>16                                                                 |   |
| e valid             | Avarness Programs Partispens Partispens Partis Partis Partis Partis Partis Partis Partispent Partispent Partis |        | No di fersopera<br>16<br>Panchayat *                                                    |   |
| e valid<br>ons here | Avarress Programs         Participants:         DBM*         OG August, 2018         Dest         Community, Students and Women Awareness Program         Destroate         Boot.*         Valage *         Organised By                                                                                                    | ٩      | No di fersopera<br>16<br>Panchayat *                                                    |   |
|                     | Avarness Programs           Participants           Participants                                                                                                    | ٩      | No of Prisopers:<br>16<br>Panchayat •<br>Risa<br>Kela kalangal Aug 6<br>Resource Person |   |
|                     | Avantes Programs Participants  Participants Participants   | م      | No of Prisopers:<br>16<br>Panchayat •<br>Risa<br>Kela kalangal Aug 6<br>Resource Person |   |

List view of all the attendees

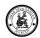

| % Nume         % Perform         % Perform         % Perform         % Perform         % Perform         %         %         %         %         %         %         %         %         %         %         %         %         %         %         %         %         %         %         %         %         %         %         %         %         %         %         %         %         %         %         %         %         %         %         %         %         %         %         %         %         %         %         %         %         %         %         %         %         %         %         %         %         %         %         %         %         %         %         %         %         %         %         %         %         %         %         %         %         %         %         %         %         %         %         %         %         %         %         %         %         %         %         %         %         %         %         %         %         %         %         %         %         %         %         %         %         %         %         %< | Score                     | 0 |
|----------------------------------------------------------------------------------------------------|---------------------------|---|
|                                                                                                    | 5tr Dec 2019 530:00 em    |   |
| anti-anti-anti-anti-anti-anti-anti-anti-                                                                                                    |                           | 8 |
|                                                                                                    | 5th Dec 2019 5:30:00 am   | 0 |
| iemungen 1 5                                                                                                    | Str. Dec. 2019 5/30/00 am | 8 |
| COCCHING: Vinodini 1 5                                                                                                    | Str. Dec 2019 5 30:00 am  | 8 |
| Kertiveja 1 Š                                                                                                    | 5th Dec 2019 5 30:00 am   | 0 |
| Cevendan 2 5                                                                                                    | 5th Dec 2019 5 30:00 am   | 8 |
| COCCHIAC, Thiston 3 5                                                                                                    | Str Dec 2019 5 30:00 am   | 8 |
| Secondaria Secondaria Secondaria Secondaria Secondaria Secondaria Secondaria Secondaria Secondaria Secondaria S                                                                                                    | 5m Dec 2019 5 30:00 am    | 8 |
| Vigraeism 4 S                                                                                                    | Str. Dec 2019 5/30:00 am  | 0 |
|                                                                                                    | Str. Dec 2019 5 30:00 am  | 8 |
| 1000001/2/7 Ventua 4 5                                                                                                    |                           |   |

## 4.4.6.2. Training Program

This menu will capture the Training programs conducted and who participated in those programs.

This will capture the type of Training Program, Venue where the Program was conducted, who Organised, which Block/Panchayat/Village it was conducted and by whom. IT also captures the Pre-Score and Post-Score of the Training Program

List view of the Training Program

| Training Programs  |                                                 |                  |                                                                     |                  |                                                    |                    |                              | C        | : + |
|--------------------|-------------------------------------------------|------------------|---------------------------------------------------------------------|------------------|----------------------------------------------------|--------------------|------------------------------|----------|-----|
| Show entries 10    | •                                               |                  |                                                                     |                  |                                                    |                    | Searc                        | h        |     |
| Id 🗢               | Name                                            | 🗘 Туре           | Description                                                         | Date 🚔           | Place                                              | Owner 🗘            | Modified Date                | Status ≑ |     |
| 70101000000fQxjQAE | Parents Empowerment and<br>Consultation Program | Parents Training | null-Parents Training                                               | 30th May<br>2019 |                                                    | Admin User         | 30th May 2019<br>12:49:47 pm | Planned  | Û   |
| 70101000000f5xgQAE | Parents Empowerment and<br>Consultation Program | Parents Training | Ayikudy REC Hall 5th June 23rd-Parents<br>Training                  | 22nd Jun<br>2019 | Ayikudy REC Hall 5th June 23rd                     | FTL Sathiya        | 22nd Jun 2019<br>3:43:05 pm  | Planned  | ۵   |
| 70101000000f5xIQAE | Parents Empowerment and<br>Consultation Program | Parents Training | Ayikudy REC Hall 5th Parents Training June<br>23rd-Parents Training | 23rd Jun<br>2019 | Ayikudy REC Hall 5th Parents<br>Training June 23rd | FTL Sathiya        | 22nd Jun 2019<br>3:46:33 pm  | Planned  | Û   |
| 70101000000ftxVQAU | Parents Empowerment and<br>Consultation Program | Parents Training | Vetham putur July 1st Afternoon-Parents<br>Training                 | 1st Jul<br>2019  | Vetham putur July 1st Afternoon                    | FTL Sathiya        | 1st Jul 2019 10:21:42<br>am  | Planned  | Û   |
| 701010000011eOUQAY | Parents Empowerment and                         | Parents Training | test Ayikudy Sep 20-Parents Training                                | 20th Sep         | test Ayikudy Sep 20                                | Aravind Bharathwaj | 20th Sep 2018                | Planned  | Ŵ   |

#### Create New Training Program

| Training Programs                |   |
|----------------------------------|---|
|                                  |   |
| (blak-                           |   |
| 019 *<br>07 February, 2020       |   |
| Tpart<br>choose system           |   |
| Description • 0                  |   |
| Block* Q. Fanchayat*             | Q |
| Click here to                    |   |
| Save Organized By Resource Reson |   |
| After providing .<br>information |   |

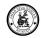

## Capture the Participants, Pre-Score and Post-Score

| HCRKadJeyakali     Q       Pre Score *     2       2     4       System Information       Created By     Modified By       Srinivas K 3rd Feb 2020 3:24:56 pm     Srinivas K 3rd Feb 2020 3:24:56 pm | User *                             |   |                                    |
|----------------------------------------------------------------------------------------------------|------------------------------------|---|------------------------------------|
| 2 4<br>System Information Created By Modified By                                                                                                    | HCRKadJeyakali                     | Q |                                    |
| System Information Created By Modified By                                                                                                    | Pre Score *                        |   | Post Score *                       |
| Created By Modified By                                                                                                    | 2                                  |   | 4                                  |
|                                                                                                    | System Information                 |   |                                    |
| Srinivas K 3rd Feb 2020 3:24:56 pm Srinivas K 3rd Feb 2020 3:24:56 pm                                                                                                    | Created By                         |   | Modified By                        |
|                                                                                                    | Srinivas K 3rd Feb 2020 3:24:56 pm |   | Srinivas K 3rd Feb 2020 3:24:56 pm |
|                                                                                                    |                                    |   |                                    |
|                                                                                                    |                                    |   |                                    |
|                                                                                                    |                                    |   | CLOSE EDIT                         |

## List View of the Participants

| Show entries 10      | •                       |             |            |                         | Search  |
|----------------------|-------------------------|-------------|------------|-------------------------|---------|
| d                    | ≑ User                  | 🗘 Pre Score | Post Score | Modified By             | \$      |
| AE001030220152418521 | HCR Kad Muthumari       | 0           | 2          | 3rd Feb 2020 3:24:18 pm | 1       |
| AE001030220152437963 | HCR KAD Augestagrace    | 0           | 3          | 3rd Feb 2020 3:24:37 pm | <b></b> |
| AE001030220152456016 | HCRKadJeyakali          | 2           | 4          | 3rd Feb 2020 3:24:56 pm | <b></b> |
| AE001030220152511483 | HCR Kad Kanmani         | 1           | 4          | 3rd Feb 2020 3:25:11 pm | ŵ       |
| AE001030220152553206 | HCR Sen Sivaranjani CRW | 1           | 3          | 3rd Feb 2020 3:25:53 pm | <b></b> |
| i                    | User                    | Pre Score   | Post Score | Modificed By            |         |

## 4.4.7. Dashboard

Dashboard menu contains Manager Console, CRW, Specialist, FTL and Management Dashboards

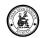

| 🛞 mVBR-El Home - Master - Screening - Activity - Service User - Programs - Treatment - | Dashboard Click here for dashboard |
|----------------------------------------------------------------------------------------|------------------------------------|
|                                                                                        | Manager Console                    |
| Home                                                                                   | CRW Dashboard                      |
| Hi Srinivas K                                                                          | Specalist Dashboard                |
| Welcome To <b>mVBR-EI</b> Application                                                  | Management Dashboard               |

## 4.4.7.1. Manager Console

This dashboard will display all the Service Users who are on the field.

The coloured cards will show who is "ON Field", "Yet to Start", "Completed", "No Plan" This will show the current location of the service users.

This will also show the tasks for today and there status.

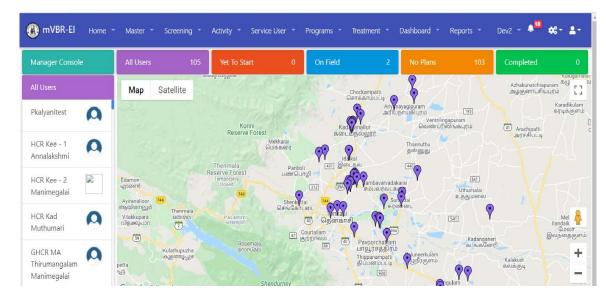

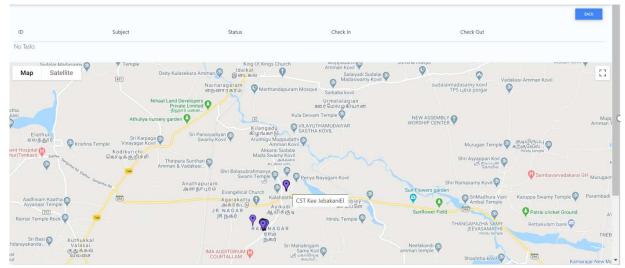

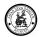

## 4.4.7.2. CRW Dashboard

This dashboard will give the CRW a high clarity of what's happening with his service users and his performance.

| mvBR-EI    | Home - Screening -<br>oard         |   |                    |                     |                   |                     |               | Pkalyanitest - Block |
|------------|------------------------------------|---|--------------------|---------------------|-------------------|---------------------|---------------|----------------------|
| <u>k=x</u> | Total Service User By Block<br>116 | M | Service Users Ider | ntified with Delaye | ed Development Wa | aiting for Approval | and Enrolment |                      |

👔 mVBR-El Home \* Master \* Screening \* Activity \* Service User \* Programs \* Treatment \* Dashboard \* Reports \* Dev2 \* 🔎 🚓 🛓

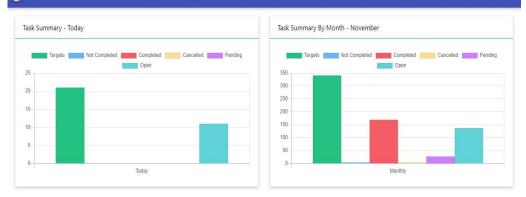

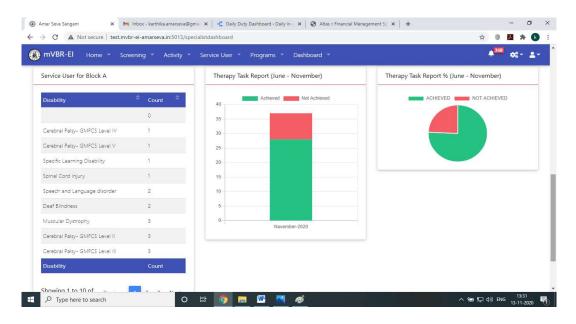

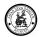

## 4.4.7.3. Specialist Dashboard

This dashboard will give the Specialists a high clarity of what's happening with his service users and his performance.

| 🛞 Amar Seva Sangam 🗙 M Inbox - karthika.amarseva@g     | ama 🗴 🛛 😴 Daily Duty Dashboard - Daily in- i 🗙 🛛 🤡 Atlas :: Financial Mana | gement Sy ×   +        | - 0 ×                                   |
|--------------------------------------------------------|----------------------------------------------------------------------------|------------------------|-----------------------------------------|
| ← → C ▲ Not secure   test.mvbr-ei-amarseva.in:5013/spe | ecialistdashboard                                                          |                        | 🖈 🔍 🖊 🏞 🚯 E                             |
| 🛞 mVBR-El Home = Screening = Activity =                | Service User * Programs * Dashboard *                                      |                        | ≜ <sup>368</sup> ¢\$* ≗*                |
| Specialist Dashboard                                   |                                                                            | HPT Sen                | Shanmugapriya - Block A                 |
| Total Service User By Block<br>119                     | Service Users Identified with Delayed Development Waiting for Approva      | l and Enrollment<br>11 |                                         |
| Task Summary-Today                                     | Task Summary - November                                                    | Task - For Today       |                                         |
| Targets Completed Cancelled                            | Targets Completed                                                          | Work Time              | 00 H :00 M :00 S                        |
| 3 D                                                    | R0 Pending Open                                                            | Travel Time            | 00 H :00 M :00 S                        |
| 2.5                                                    | 70                                                                         | Un-Productive Time     | 00 11 :00 M :00 S                       |
|                                                        | 60                                                                         | Total Time             | 00 H :00 M :00 S                        |
| 2.0                                                    | 50 <b>50</b>                                                               |                        | ·<br>● む (小) ENG 13:29<br>13 11 2020 早1 |

| ask Summary - Today | Task Summary - November    | Task - For Today                   |
|---------------------|----------------------------|------------------------------------|
| Targets Completed   | Targets Completed Cancelle | ud Work Time 00 H :02 M :48 S      |
| 5 Open              | 300 Pending Open           | Travel Time 00 H :00 M :38 S       |
| 5                   | 250                        | Un-Productive Time (00 H:00 M:165) |
|                     | 200                        | Total Time (00 H :03 M :43 S       |
|                     | 150                        | Task - For This Month              |
| 2                   | 100                        | Work Time 08 H :15 M :20 S         |
|                     |                            | Travel Time (00 H :01 M :13 S      |

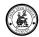

| ervice User for Block A          |        | Therapy  | y Task Report (June - November) | Therapy Task Report % (June - November) |
|----------------------------------|--------|----------|---------------------------------|-----------------------------------------|
| Disability $	au$ Co              | punt 🗘 | 200      | Achieved Not Achieved           | ACHIEVED NOT ACHIEVED                   |
|                                  | 0      | 180      |                                 |                                         |
| Cerebral Palsy- GMFCS Level      | ŕ      | 140      |                                 |                                         |
| Cerebral Palsy- GMFCS Level<br>V | 1      | 100      |                                 |                                         |
| pecific Learning Disability      | 1      | 80<br>60 |                                 |                                         |
| pinal Cord Injury                | î -    | 40       |                                 |                                         |

| Task |                      | Service User                          |         |              |
|------|----------------------|---------------------------------------|---------|--------------|
|      | Actived Text Actived | Disability                            | + Court | ŧ            |
|      |                      | Muscular dystrophy                    |         |              |
|      |                      | Totaly Bind                           |         |              |
|      |                      | Intelectual Displity                  | 2       |              |
|      |                      | Autom                                 | 5       |              |
|      |                      | Hearing impairment                    | 1       |              |
|      |                      | Other ontho disabilities              | 8       |              |
|      |                      | Speech and Language discreter         | 9       |              |
|      |                      | Merta Retarciation                    | 9       |              |
|      |                      | Cerebral Party                        | 21      |              |
|      |                      | Centoral Reby with mental retardation | 25      |              |
|      |                      | Showing 1 to 10 of 10 entries         |         | Previous 1 N |
|      |                      |                                       |         |              |

## 4.4.7.4. FTL Dashboard

This dashboard will give the FTL what work done by CRW and Specialist and the status of all the service users.

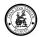

| Service Users by All Blocks (Total: 376)     | Service Users by Gender (Total: 376) |
|----------------------------------------------|--------------------------------------|
| Alangulam Block-H1                           |                                      |
| Kadayam Block-C1                             |                                      |
| Kadayanallur Block H1                        |                                      |
| Keelapavoor Block-H1<br>Keelapavoor Block-C1 |                                      |
| Keelapavoor Block-H2 Kabilamalai Block       | Female                               |
| Sankarankovil Block-H1 Block A               | Male                                 |
| Shenkottai Block-H1                          |                                      |
| Shenkottai Block-C1                          |                                      |
| Tenkasi Block -H1                            |                                      |
|                                              |                                      |

🛞 mVBR-El Home 👻 Master 👻 Screening 👻 Activity 🐃 Service User 🍟 Programs 🐃 Treatment 🐃 Dashboard 👻 Reports 👻 Dev2 🖛 🍁 📽 🖕

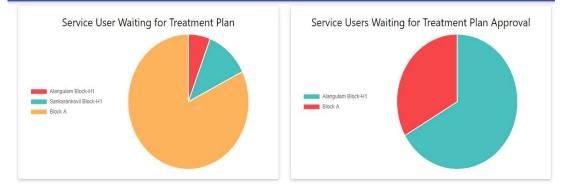

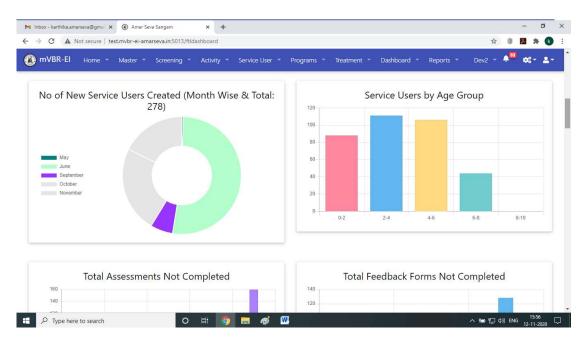

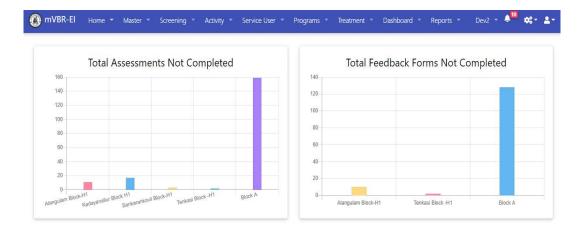

## 🚯 mVBR-El Home = Master = Screening = Activity = Service User = Programs = Treatment = Dashboard = Reports = Dev2 = 🏴 🗱 💵

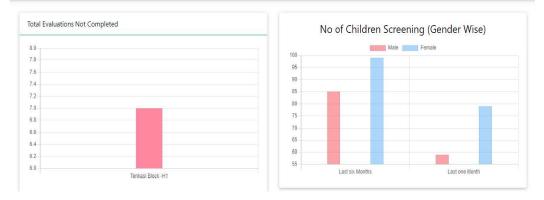

# 🚯 mVBR-El Home \* Master \* Screening \* Activity \* Service User \* Programs \* Treatment \* Dashboard \* Reports \* Dev2 \* 🖣 🌼 🛠 \* 🛓

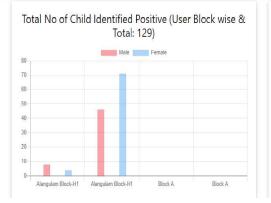

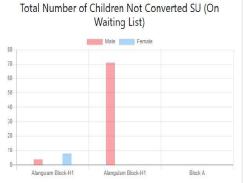

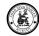

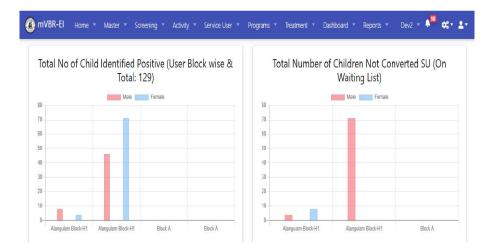

## 4.4.7.5. Management Dashboard

This dashboard will give the management a bird's eye view of what's happening in the organisation with all service users and there status performance.

How are CRW's and Specialists performing etc.,

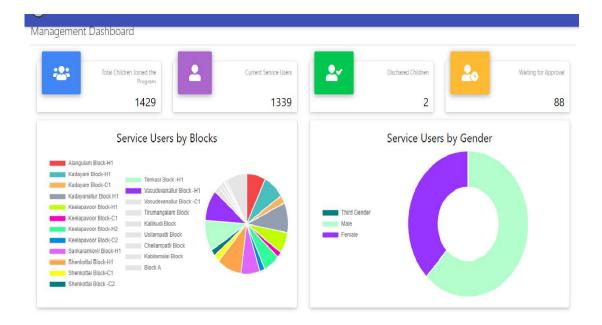

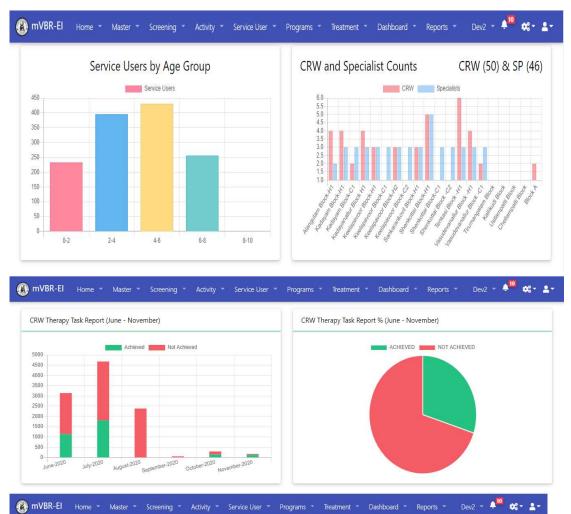

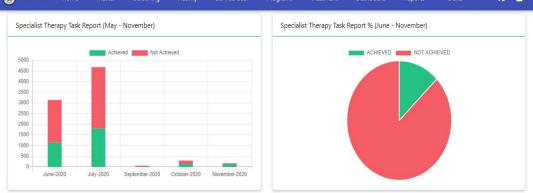

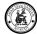

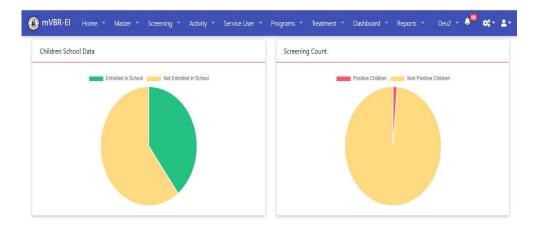

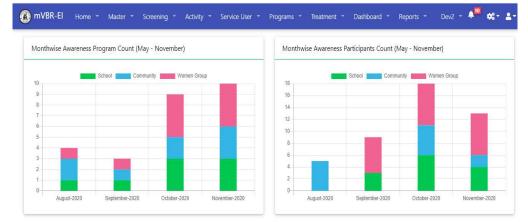

| Awareness Programs                 | Service Users by Disability |  |         |   |  |
|------------------------------------|-----------------------------|--|---------|---|--|
| # of Awareness Programs            | Show 10<br>entries          |  | Search  |   |  |
|                                    | Disability                  |  | 🗢 Count | ÷ |  |
| Total Current Month Previous Month |                             |  | 5       |   |  |
|                                    | Some Other disability       |  | 2       |   |  |
|                                    | ADHD                        |  | 8       |   |  |
|                                    | Autism                      |  | 132     |   |  |
|                                    | Blindness                   |  | 13      |   |  |

## 4.4.8. Admin & Control Settings

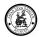

#### Control settings are utility to maintain the EI Platform

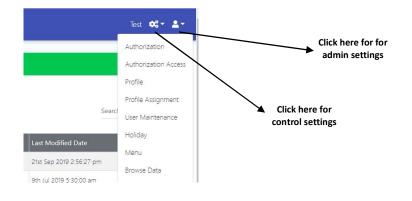

#### 4.4.8.1. Authorization

This menu will define the authorization access for the menu/page

- ✓ Go to **Settings** <sup>≪</sup> Icon > Authorization
- ✓ Once Authorization is selected, a new page will open with Authorization details
- ✓ Using this page we can do
  - Add a new Authorization
  - Search & Select the Authorization records to view
  - Modify an existing record
  - Delete a Record
    - Click on icon
    - Confirm deletion when asked

| now er      | tries 10           | Search                 |            |            |                           |                  |                           |         |
|-------------|--------------------|------------------------|------------|------------|---------------------------|------------------|---------------------------|---------|
| D 🗘         | Authorization Name | Description            | 🗘 Domain 🖨 | Created By | Created Date              | ast Modified By  | + Last Modified Date      | \$      |
| A001        | adm-masters        | Administration Masters | D001       | Srinivas K | 9th Jul 2019 5:30:00 am   | Srinivas K       | 21st Sep 2019 2:56:27 pm  | 0       |
| <u>A002</u> | scr-transcation    | Screening Module       | D001       | Srinivas K | 9th Jul 2019 5:30:00 am   | Srinivas K       | 9th Jul 2019 5:30:00 am   | 0       |
| A003        | mstr-Application   | Master                 | D001       | Srinivas K | 18th Sep 2019 5:30:00 am  | Srinivas K       | 2nd Oct 2019 7:44:26 pm   | Ô       |
| A004        | serviceuser        | service user           | D001       | Srinivas K | 1st Oct 2019 12:01:53 pm  | Srinivas K       | 1st Oct 2019 12:01:53 pm  | Û       |
| A005        | scr-master         | scr-master             | D001       | Srinivas K | 18th Sep 2019 7:13:15 pm  | Srinivas K       | 18th Sep 2019 7:13:15 pm  | 0       |
| A006        | Activity           | activity               | D001       | Srinivas K | 26th Sep 2019 3:11:57 pm  | Srinivas K       | 26th Sep 2019 3:11:57 pm  | 0       |
| A007        | Home               | Home Page              | D001       | Srinivas K | 27th Sep 2019 4:52:06 pm  | Srinivas K       | 27th Sep 2019 4:52:06 pm  |         |
| <u>A008</u> | Programs           | programs               | D001       | Srinivas K | 29th Oct 2019 10:57:44 am | Srinivas K       | 29th Oct 2019 10:57:44 am | <b></b> |
| <u>4009</u> | Treatment          | Treatments             | D001       | Srinivas K | 30th Nov 2019 5:30:00 am  | Srinivas K       | 30th Nov 2019 5:30:00 am  | 1       |
| A010        | Treatment-Aprv     | Treatment Approvals    | D001       | Srinivas K | 30th Nov 2019 5:30:00 am  | Srinivas K       | 30th Nov 2019 5:30:00 am  | 0       |
| ID          | Authorization Name | Description            | Domain     | Created By | Created Date              | Last Modified By | Last Modified Date        |         |

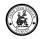

| 🛞 mVBR      | -El Home - Master - | Comoni |                                                   | 16 - C                                              |    | i.         |
|-------------|---------------------|--------|---------------------------------------------------|-----------------------------------------------------|----|------------|
|             | Li nome Master      | Screen | Authorization Master                              |                                                     | ×  |            |
| Authoriz    | ation Masters       |        | Authorization Name<br>adm-masters                 |                                                     |    |            |
| Show en     | tries 10 •          |        | Description<br>Administration Masters             |                                                     |    |            |
| ID 🗢        | Authorization Name  | 🗢 Des  | System information                                |                                                     |    | 🖨 🛛 Last M |
| <u>A001</u> | adm-masters         | Adr    | Created By<br>Srinivas K. 9th Jul 2019 5:30:00 am | Modified By<br>Srinivas K. 21st Sep 2019 2:56:27 pm |    | 21st Se    |
| <u>A002</u> | scr-transcation     | Scre   |                                                   |                                                     |    | 9th Jul    |
| <u>A003</u> | mstr-Application    | Ma     |                                                   |                                                     |    | 2nd O      |
| <u>A004</u> | serviceuser         | serv   |                                                   | CLOSE EDI                                           | T) | 1st Oct    |
| <u>A005</u> | scr-master          | scr-   |                                                   |                                                     | -  | 18th Se    |

#### 4.4.8.2. Authorization Access

This menu will define the access control on that particular page if the access holder can read, create, delete etc.,

- ✓ Go to **Settings**<sup>∞</sup>Icon > Authorization Access
- ✓ Once Authorization is selected, a new page will open with Access details
- ✓ Using this page we can do
  - Add a new Access
  - Search & Select the Access records to view
  - Modify an existing record
  - Delete a Record
    - Click on <sup>1</sup> icon
    - Confirm deletion when asked

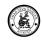

| now entries <sup>10</sup> | ۲                         |                     |                     |              |                     |              |              |                  | treat                    |   |
|---------------------------|---------------------------|---------------------|---------------------|--------------|---------------------|--------------|--------------|------------------|--------------------------|---|
| ) ÷                       | Authorization             | Page                | Tab 🌲               | Create       | ≑ <sub>Edit</sub> ≑ | Read 🗘       | Delete 🔶     | Last Modified By | Last Modified Date       | ÷ |
| <u>40025</u>              | Treatment                 | treatmentplans      |                     | $\checkmark$ | $\checkmark$        | $\checkmark$ | $\checkmark$ | Srinivas K       | 30th Nov 2019 5:30:00 am | Û |
| 40026                     | Treatment                 | Treatment           | Treatment           | $\checkmark$ | $\checkmark$        | $\checkmark$ | $\checkmark$ | Srinivas K       | 30th Nov 2019 5:30:00 am | ۵ |
| <u> 40027</u>             | Treatment-Aprv            | treatmentapprovals  | Treatment Approvals | $\checkmark$ | $\checkmark$        | $\checkmark$ | $\checkmark$ | Srinivas K       | 30th Nov 2019 5:30:00 am | 0 |
| AE001200120153922317      | Multitreatment Evaluation | treatmentevaluation | treatmentevaluation | $\checkmark$ | $\checkmark$        | $\checkmark$ | ~            | Srinivas K       | 20th Jan 2020 3:39:22 pm | ۵ |
| ,                         | Authorization             | Page                | Tab                 | Create       | Edit                | Read         | Delete       | Last Modified By | Last Modified Date       |   |

| creeni   | Authorization Access                      |    |              |               |              |            | ×    |    |
|----------|-------------------------------------------|----|--------------|---------------|--------------|------------|------|----|
|          | Authorization<br>Treatment                |    |              |               |              |            | ۹    |    |
|          | Page<br>treatmentplans                    |    |              |               |              |            |      |    |
|          |                                           |    |              |               |              |            |      | ÷  |
| rizatio  | Tab                                       |    |              |               |              |            |      | 3  |
| eassign  | Create      Create     System Information | it | √ R          | ead Only      | $\checkmark$ | Delete     |      | 33 |
| nentpli  | Created By                                |    | Modified     | 1 P. (        |              |            |      | 3  |
| nent     | Srinivas K 30th Nov 2019 5:30:00 am       |    |              | as K 30th Nov | 2019 5:30:00 | am         |      | 3  |
| nentap   |                                           |    |              |               |              |            |      | 3  |
| 8        |                                           |    |              |               | 6            | CLOSE      | edit | 3  |
| rization | authorization                             | ~  | $\checkmark$ | ~             | $\checkmark$ | Srinivas K |      | 3  |
| 2        | Home                                      | ~  | 1            | ~             | ~            | Srinivas K |      | 3  |

#### 4.4.8.3. Profile

This menu defines the access role to the users.

- ✓ Go to Settings <sup>∞</sup> Icon >Profile
   ✓ Once Profile is selected, a new page will open with Profile details
- ✓ Using this page we can do
  - o Add a new Profile
  - o Search & Select the Authorization records to view

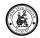

- Modify an existing record
- Delete a Record

• Confirm deletion when asked

| how en | tries <sup>10</sup> | •                      |            |                          |                          | sp                 |         |
|--------|---------------------|------------------------|------------|--------------------------|--------------------------|--------------------|---------|
| ID     | Profile             | Profile Description    | Created By | Create Date              | Modified Date            | 🚔 Last Modified By | \$      |
| P003   | SP-PHYSIO           | Physiotherapist        | Srinivas K | 22nd Jan 2020 5:30:00 am | 22nd Jan 2020 5:30:00 am | Srinivas K         | Û       |
| 004    | SP-SPECEDU          | Special Educator       | Srinivas K | 22nd Jan 2020 5:30:00 am | 22nd Jan 2020 5:30:00 am | Srinivas K         | <b></b> |
| 005    | SP-SPETRAIN         | SPEECH TRAINER         | Srinivas K | 22nd Jan 2020 5:30:00 am | 22nd Jan 2020 5:30:00 am | Srinivas K         | <b></b> |
| 006    | SP-OT               | Occupational Therapist | Srinivas K | 22nd Jan 2020 5:30:00 am | 22nd Jan 2020 5:30:00 am | Srinivas K         | ŵ       |
| 2010   | SP-SPETHER          | Speech Therapist       | Srinivas K | 22nd Jan 2020 5:30:00 am | 22nd Jan 2020 5:30:00 am | Srinivas K         | <b></b> |
| D      | Profile             | Profile Description    | Created By | Create Date              | Modified Date            | Last Modified By   |         |

| Profile Master                                                          |                                                    | × |
|-------------------------------------------------------------------------|----------------------------------------------------|---|
| Profile                                                                 |                                                    |   |
| admin                                                                   |                                                    |   |
| Profile Description                                                     |                                                    |   |
| administrator                                                           |                                                    |   |
|                                                                         |                                                    |   |
|                                                                         |                                                    |   |
| System Information                                                      |                                                    |   |
|                                                                         | Modified By                                        |   |
| Treated By                                                              | Modified By<br>Srinivas K. 2nd Oct 2019 7:47:15 pm |   |
| Treated By                                                              |                                                    |   |
| System Information<br>Created By<br>Srinivas K 26th Jun 2019 5:30:00 am |                                                    |   |
| Created By                                                              |                                                    | T |

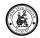

#### 4.4.8.4. Profile Assignment

This menu will define how the authorisation access is attached the profile

- ✓ Go to Settings <sup>≪</sup> Icon >Profile Assignment
- ✓ Once Profile Assignmentis selected, a new page will open with Profile Assignmentdetails
- ✓ Using this page we can do
  - Add a new Profile Assignment
  - o Search & Select the Profile Assignment records to view
  - Modify an existing record
  - Delete a Record
    - Click on <sup>1</sup> icon
    - Confirm deletion when asked

| PROFILE/AUTHORIZATION ASSOCIATION | AUTHORIZATION/PROFILE ASSOCIATION |   |
|-----------------------------------|-----------------------------------|---|
| Authorization                     | Profile                           | • |
|                                   |                                   | _ |

| PROFILE/AUTHORIZATION ASSOCIATION | AUTHORIZATION/PROFILE ASSOCIATION |
|-----------------------------------|-----------------------------------|
| Authorization<br>Activity         | ▼ Profile<br>CRW                  |
| √ admin                           | adm-masters                       |
| CRW                               | scr-transcation                   |
| V SP-PHYSIO                       | mstr-Application                  |
| V SP-SPECEDU                      | ✓ serviceuser                     |
| V SP-SPETRAIN                     | ✓ scr-master                      |
| SP-OT                             | Activity                          |
| V FTL                             | ✓ Home                            |
| Project Lead                      | V Programs                        |
| Executive                         | ✓ Treatment                       |
| SP-SPETHER                        | ✓ Treatment-Aprv                  |
|                                   | ↓ Demo                            |
|                                   | √ Test                            |
|                                   | serviceuserall                    |

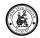

## 4.4.8.5. User Maintenance

This menu will help is creating the users and managing the users.

Every User is attached with one Profile.

Users cannot be deleted they can only be inactivated.

Every user is attached to a Block to which they belong.

Mobile users are identified here.

The current location of the users is synced from the mobile continuously.

- ✓ Go to **Settings**<sup>≪</sup>Icon > Authorization
- ✓ Once Authorization is selected, a new page will open with Block details
- ✓ Using this page we can do
  - Add a new Authorization
  - o Search & Select the Authorization records to view
  - Modify an existing record
  - Delete a Record
    - Click on <sup>1</sup>/<sub>1</sub> icon
    - Confirm deletion when asked

| how entries        |                                   |                      |              |             |             |                           | amm                      |    |
|--------------------|-----------------------------------|----------------------|--------------|-------------|-------------|---------------------------|--------------------------|----|
| D                  | Login Id                          | Name                 | User Profile | Mobile No 🔶 | Employee Id | Last Modified Date        | Block                    | ÷: |
| 00501000009YzR3QAK | mariammalpt.amarseva@gmail.com    | HPT KAD MariammalKad | SP-PHYSIO    |             | A27         | 3rd Dec 2019 5:30:00 am   | Kadayam Block-H1         | Û  |
| 00528000003xxHgAAI | mookkammal.amarseva@gmail.com     | HST Ala Mookkammal   | SP-SPETRAIN  |             | A05         | 26th Dec 2019 12:13:00 pm | Alangulam Block-H1       |    |
| 0528000006NpYLAA0  | esakkiammalcrw.amarseva@gmail.com | HCR Vasu Esakiammal  | CRW          |             | A86         | 4th Dec 2019 5:30:00 am   | Vasudevanallur Block -H1 | 1  |
| ID                 | Login Id                          | Name                 | User Profile | Mobile No   | Employee Id | Last Modified Date        | Block                    |    |

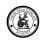

| fo                   |                |               |
|----------------------|----------------|---------------|
|                      |                |               |
| Personal Information |                |               |
|                      |                | Active Off On |
| ntie<br>Mr           | •              |               |
| First Name           | Last Name      |               |
| rinst indirie        | Last Name      |               |
| Employee Id          | Email          |               |
| Login Id             |                |               |
| Phone No             | Mabile No      |               |
| User Profile         | Q English (US) | × q           |
| ex:                  |                |               |

| Address Information |   |            |
|---------------------|---|------------|
| Street              |   |            |
| City                |   | Postalcode |
| Country             | ۹ |            |
| Other Information   |   |            |
| Program             |   |            |
| Division            | Q | Block Q    |
| User Manager        | Q | Ls Mobile  |
|                     |   |            |

CLOSE SAVE

OSE SAVE

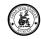

Users profile image can be captured and updated.

| User Master User Info Login Info |                                    |               |
|----------------------------------|------------------------------------|---------------|
| Profile Image                    |                                    | RMO/F @       |
|                                  | Drag and drop at allich to replace |               |
| Personal Information             |                                    |               |
| Title<br>Test user               |                                    | Active Off On |

| Personal Information |          |                      |
|----------------------|----------|----------------------|
| Title                |          | Active Off On On     |
| Test user            | •        |                      |
|                      |          | Last Name            |
| First Name           |          | Pkalyanitest         |
| Employee Id          |          | Email                |
| A78                  |          | pavi.pavi3@gmail.com |
| Login Id             |          |                      |
| pavi.pavi3@gmail.com |          | CHANGE RASSWORD      |
|                      |          |                      |
| Phone No.            |          | Mobile No            |
| User Profile         |          | Language             |
| CRW                  | × q      | EN X Q               |
| Sex                  |          |                      |
| O Male       Female  | O Others |                      |
|                      |          |                      |

| Address information              |      |                                     |      |
|----------------------------------|------|-------------------------------------|------|
| Smell<br>5.3.19 SOUTH CAR STREET |      |                                     |      |
| <i>©tų</i><br>Sampavarvadakarai  |      | Postalcode                          |      |
| Country<br>INDIA                 | × Q  | Suce<br>Tamil Nadu                  | × Q. |
| Other Information                |      |                                     |      |
| Program                          |      |                                     |      |
| Dinion<br>mVBRI                  | × 9, | Box<br>Shenkottai Block-H1          | Χ Q  |
| User Menger<br>Bala Murugan      | × Q. | 🗸 is Mobile                         |      |
| Last Logn                        |      | Last Sync                           |      |
| Dey Start                        |      |                                     |      |
| Current Location                 |      |                                     |      |
| 1 Mercedia                       |      |                                     |      |
| ad By                            |      | ModRed By                           |      |
| vas K. 3rd Dec 2019 5:30:00 am   |      | Srinivas K. 3rd Dec 2019 5:30:00 am |      |

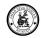

## Users Login history is captured

| P                 | Status  | 4 Time              | ⇔ App ≑ |
|-------------------|---------|---------------------|---------|
| ##:27.59.73.101   | SUCCESS | 05-02-2020 09:42:27 | MOBILE  |
| ###:27.59.73.101  | SUCCESS | 05-02-2020 09:42:30 | MOBILE  |
| ffff.27.59.73.101 | SUCCESS | 06-02-2020 05;48:45 | MOBILE  |
| ffff:27.59.73.101 | SUCCESS | 06-02-2020 05:49:51 | MOBILE  |
| fff:106.51.243.94 | SUCCESS | 06-02-2020 11:35:31 | WEB     |
| fff:106.51.242.66 | SUCCESS | 10-02-2020 09:25:06 | WEB     |
| fff:106.51.242.66 | SUCCESS | 10-02-2020 09:52:45 | WEB     |
| P                 | Status  | Time                | Арр     |

## 4.4.8.6. Holiday

This menu helps in defining the holidays for the fiscal year for the organisation.

- ✓ Go to Settings<sup>™</sup>Icon >Holiday
- ✓ Once Holidayis selected, a new page will open with Holiday details
- ✓ Using this page we can do
  - Add a new Holiday
  - Search & Select the Holiday records to view
  - Modify an existing record
  - Delete a Record
    - Click on <sup>1</sup> icon
    - Confirm deletion when asked

| Holiday Mast | ler                       |                |        |                           | c          |
|--------------|---------------------------|----------------|--------|---------------------------|------------|
| how entries  | 10 💌                      |                |        |                           | Search     |
| ID           | Description               | 🗢 Holiday Date | 🌩 Year | 🚔 Last Modified date      | \$         |
| HO01         | 15th Jan Pongal           | 15th Jan 2020  | 2020   | 11th Nov 2019 10:36:00 am | Đ          |
| 10.02        | 26th Jan Republic Day     | 26th Jan 2020  | 2020   | 11th Nov 2019 10:36:00 am | <b>a</b>   |
| 003          | 15th Aug Independence Day | 15th Aug 2020  | 2020   | 11th Nov 2019 10:36:00 am | <b></b>    |
| 004          | 2nd Oct Gandhi Jayanthi   | 2nd Oct 2020   | 2020   | 11th Nov 2019 10:36:00 am |            |
| 005          | 14th Nov Deepavali        | 14th Nov 2020  | 2020   | 11th Nov 2019 10:36:00 am | <u>iii</u> |
|              | Description               | Holiday Date   | Year   | Last Modified date        |            |

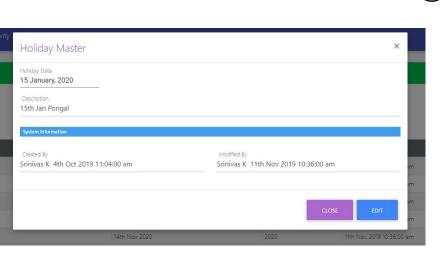

| 1 To Palace Areas                                 | 2                                                   |
|---------------------------------------------------|-----------------------------------------------------|
| Holiday Master                                    | ,                                                   |
| Holiday Date                                      |                                                     |
| 15 January, 2020                                  |                                                     |
| Description                                       |                                                     |
| 15th Jan Pongal                                   |                                                     |
| System Information                                |                                                     |
| Created By<br>Srinivas K 4th Oct 2019 11:04:00 am | Modified By<br>Srinivas K 11th Nov 2019 10:36:00 am |
|                                                   |                                                     |
|                                                   |                                                     |
|                                                   |                                                     |
|                                                   | CLOSE                                               |
| 14th Nov 2020                                     | 2020 11th Nov 2019 10:36                            |

#### 4.4.8.7. Menu

This menu helps in defining the menu on the screen, Tabs to display and sub-menu names, sequences and links.

- ✓ Go to Settings <sup>∞</sup> Icon > Authorization
- ✓ Once Authorization is selected, a new page will open with Block details
- ✓ Using this page we can do
  - Add a new Authorization
  - o Search & Select the Authorization records to view
  - Modify an existing record
  - o Delete a Record
    - Click on <sup>1</sup>/<sub>1</sub> icon
    - Confirm deletion when asked

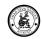

| Show entries 10 • •   |                      |                     |              |            |               |         |
|-----------------------|----------------------|---------------------|--------------|------------|---------------|---------|
| ID                    | ≑ Menu               | 🗢 Menu link         | 🗢 🛛 menu nbr | 🌐 menu seq | 🗢 🛛 menu icon | \$      |
| MU001                 | Authorization Access | authorizationaccess | 100          | 2          | icon          | <b></b> |
| MU015                 | Question             | question            | 1            | 8          | icon          | 1       |
| MU024                 | Awarness             | programs/awarness   | 5            | 1          | icon          |         |
| MUE001030220120037517 | Test                 | test                | 101          | o          | icon          |         |
| ID                    | Menu                 | Menu link           | menu nbr     | menu seq   | menu icon     |         |

| tivity | Menu Master |           |            | × |
|--------|-------------|-----------|------------|---|
|        | Menu        |           |            | - |
|        |             |           |            | - |
|        | menu nbr    |           |            |   |
|        | menu seg    | menu icon | menu image |   |
|        | menu bgc    |           |            | - |
|        |             |           | CLOSE SAVE |   |
|        | Users       | 100       | 5          |   |

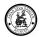

| Activity |                                     |                   |                    |                     |     |                   |
|----------|-------------------------------------|-------------------|--------------------|---------------------|-----|-------------------|
|          | Menu Master                         |                   |                    |                     | ×   |                   |
|          | Menu                                |                   |                    |                     |     |                   |
|          | Authorization Access                |                   |                    |                     |     |                   |
|          | authorizationaccess                 |                   |                    |                     |     | <br>Provide valid |
|          | menu nbr                            |                   |                    |                     | _   | information       |
|          | 100                                 |                   |                    |                     | *   |                   |
|          |                                     |                   |                    |                     |     |                   |
|          | menu seq<br>2                       | menu Icon<br>Icon |                    | menu image<br>image |     |                   |
|          |                                     |                   |                    |                     |     |                   |
|          | menu bgc<br>#ffffff                 |                   |                    |                     |     |                   |
|          | System Information                  |                   |                    |                     |     |                   |
|          | Created By                          |                   | Modified By        |                     |     |                   |
|          | Srinivas K 30th Nov 2019 5:30:00 am |                   | Srinivas K 30th No | v 2019 5:30:00 am   |     |                   |
|          |                                     |                   |                    |                     |     |                   |
|          |                                     |                   |                    | CLOSE               | DIT |                   |
|          |                                     |                   |                    |                     |     |                   |
|          |                                     |                   |                    |                     |     |                   |